2002 n° :72/2002

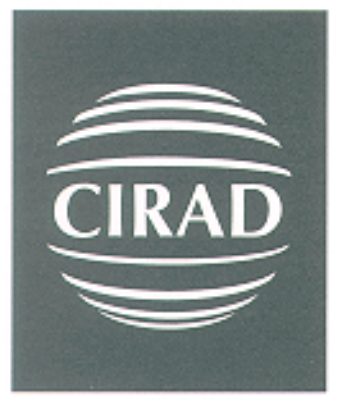

Département amélioration des méthodes pour l'innovation scientifique Cirad-amis

## Développement du modèle MATA aux Philippines

Rapport final décembre 2002

Ont participé aux travaux dont il est rendu compte ici :

Françoise Gérard - Cirad-amis Ecopol Richard B. Daite - PCCARD Ernesto Brown - PCCARD Daniel Deybe - Cirad-amis Ecopol<br>Isabelle Marty - Cirad-amis Ecopol Tancrède Voituriez - Cirad-amis Ecopol

Etude réalisée à la demande du Ministère des Affaires Etrangères - Commande n° 2000/07

# **Sommaire**

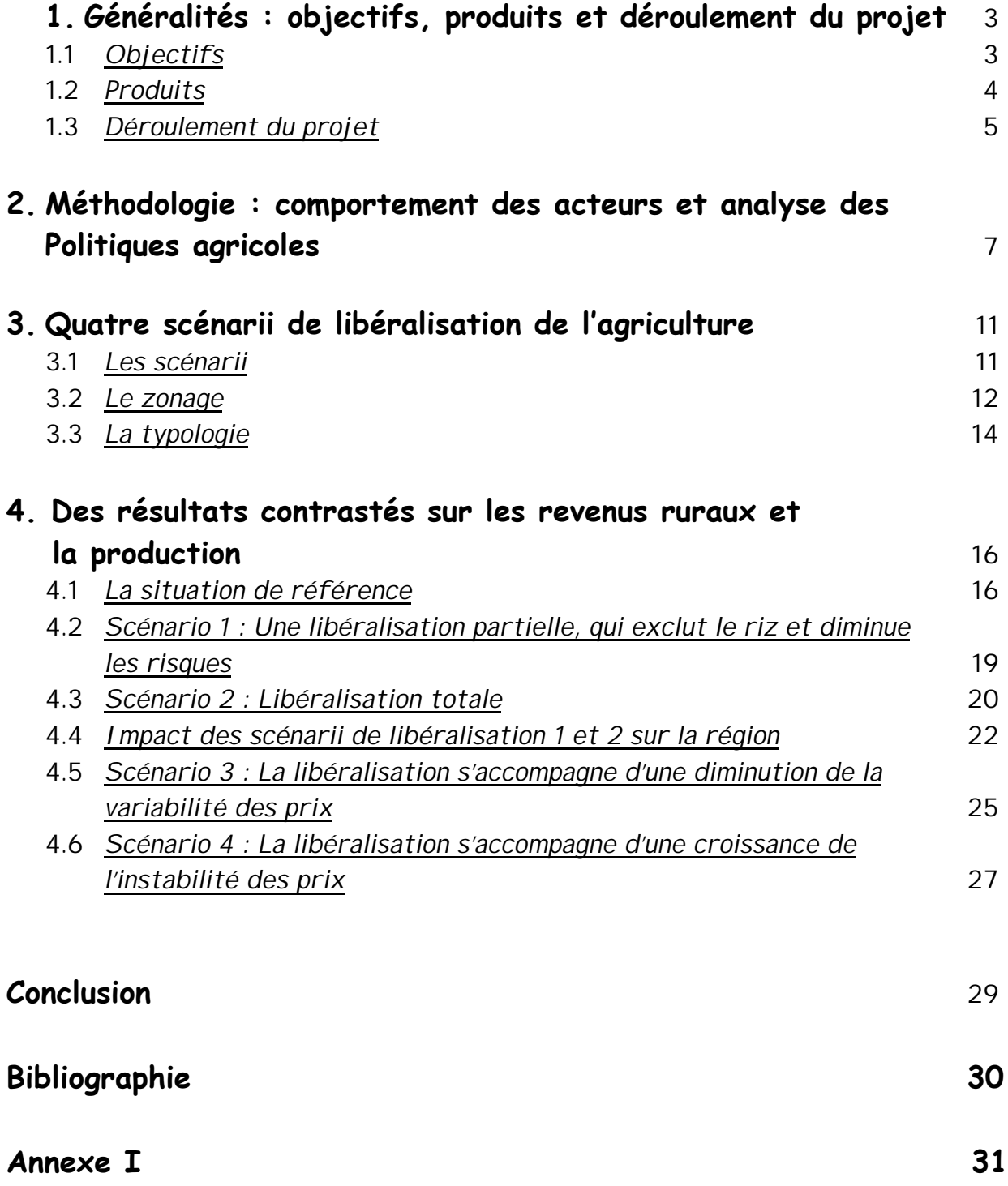

## **1. Généralités : objectifs, produits et déroulement du projet**

MATA est un modèle générique du secteur agricole, dont la première application a été mise au point en 1994. Il s'agit d'un outil de simulation du comportement des acteurs du secteur agricole et de leurs interactions, fondé sur la programmation mathématique non linéaire, permettant le test de politiques économiques variées (politiques commerciales, crédit, chocs internes ou externes…). Le modèle est équipé d'une interface conviviale permettant l'obtention quasi-instantanée, sous forme de graphiques, des résultats des simulations.

Outre l'attention portée à la convivialité, l'une des principales originalités de cet outil repose sur l'attention portée aux comportements des acteurs placés dans des situations hétérogènes et aux conséquences de l'imperfection des marchés. L'ensemble du secteur agricole est représenté par deux modules. Le premier représente le processus de production agricole, à, partir du comportement des exploitants représentés par grands types. Il est constitué d'une série de programmes mathématiques, représentant chacun un ensemble de fermes en relation par les marchés, dans un environnement socio-économique et agroclimatique commun. Des paramètres d'agrégation permettent de calculer successivement la production du « village-type », de la région et de la nation toute entière. Le second représente l'ensemble des acteurs de la filière et la transformation des produits de la « porte de la ferme » au « panier de la ménagère ». Seul le premier module (production) a été développé dans le cadre de ce projet.

1.1 *Objectifs*

 $\overline{a}$ 

L'objectif de ce projet était de transférer le modèle MATA, tel qu'il avait été développé sous la direction de Françoise Gérard en Indonésie sur la période 1994-1997<sup>(1)</sup>, à une équipe de chercheurs du PCARRD<sup>(2)</sup> aux Philippines. Il s'agissait de répondre à une demande émanant du PCARRD auprès de l'Ambassade de France aux Philippines et du CIRAD suite aux publications réalisées sur l'Indonésie.

Ce projet avait donc une double dimension :

<sup>&</sup>lt;sup>1</sup> Pour une description détaillée du modèle indonésien voir Gérard et al., 1998.

<sup>&</sup>lt;sup>2</sup> P.C.A.R.R.D : Philippine Council for Agriculture forestry and natural Resources Research and Development

- (i) l'une plutôt d'économie appliquée : offrir un outil d'aide à la décision pour la définition des politiques agricoles ;
- (ii) et l'autre de transfert de technologie : former une équipe au développement et à l'utilisation d'un modèle, conçu comme un outil de pilotage du secteur agricole.

Le projet financé par le MAE a permis l'organisation de sessions de formation (en France et aux Philippines) sur le fonctionnement de l'outil et les différentes étapes nécessaires à sa réalisation. Ainsi, le modèle a pu être développé par le PCARRD en collaboration étroite avec l'équipe du CIRAD sur une région pilote.

Si la constitution de l'équipe définitive a été particulièrement difficile<sup>(3)</sup> faisant prendre un retard considérable au projet, les objectifs ont néanmoins été remplis :

- $\checkmark$  l'outil développé pour la région de Central Luzon est opérationnel. Quelques résultats sont fournis à titre illustratif en section 4, ils seront l'objet d'une publication dans une revue scientifique du type *Food Policy*. Par ailleurs, la région de Central Luzon est suffisamment importante pour l'agriculture des Philippines pour que le modèle ait un intérêt sur le plan de l'économie appliquée ;
- $\checkmark$  les chercheurs philippins (Ernesto Brown & Richard Daite), finalement en charge du projet, maîtrisent entièrement les différentes étapes nécessaires au développement du modèle. Ils sont tout à fait à même de mettre en œuvre le même processus dans d'autres régions et ont déposé un projet auprès de l'ADB<sup>(4)</sup> pour organiser des formations visant à implanter cet outil dans d'autres pays de la région (Laos, Birmanie, Cambodge)<sup>(5)</sup>.

## 1.2 *Produits*

Le principal produit est le modèle développé pour la région de Central Luzon. Ses principales caractéristiques sont décrites en section 2, les scénarii qu'il a permis de tester sont l'objet de la section3, tandis que quelques résultats sont fournis en section 4.

i

 $^3$  En effet, alors que le projet a démarré en 1998, l'équipe définitive n'a été constituée qu'en 2000. Le point positif est qu'un plus grand nombre de chercheurs associés au PCARRD a de ce fait bénéficié d'une formation en analyse statistique et/ou en modélisation.

<sup>4</sup> Asian Development Bank

 $^{\rm 5}$  Quiconque a déjà tenté le transfert de modèles mathématiques appliqués à l'économie dans des institutions du Sud connaît la difficulté d'une telle entreprise et peut ainsi apprécier la réussite de ce projet sur ce plan.

Afin de faciliter le transfert de technologie, des fiches ont été rédigées. Elles décrivent les différentes étapes nécessaires à la construction du modèle MATA et les processus à mettre en œuvre à chaque étape. De petits modèles ont été réalisés pour illustrer chaque étape.

Il s'agit finalement de véritables supports de formation qui ont été réalisés <sup>(6)</sup> et utilisés dans différents projets. Ils pourront ainsi être utilisés, avec relativement peu de modification, pour des sessions d'auto-formation, dans le cadre des formations à distance mise en place par Internet. Les fiches décrivant les différentes étapes nécessaires au développement du modèle sont fournies en annexe I.

## 1.3 *Déroulement du projet*

 $\overline{a}$ 

Le projet MATA-Philippines a été mené sur la période 1998-2002 sous la direction de Françoise GERARD en collaboration avec le PCCARD.

Afin de pouvoir développer le modèle MATA, il est nécessaire, pour le module production, de définir les exploitations types à représenter dans chaque région pour décrire correctement les producteurs du pays. Pour cela des données secondaires sont généralement utilisées pour réaliser un zonage (détermination de zones homogènes d'un point de vue agro-climatique et socio-économique). Ensuite, à l'intérieur de chaque zone, une typologie est réalisée, afin de déterminer les grands types d'exploitation caractéristiques de la zone et leurs principales caractéristiques. Pour réaliser cette étape, on utilise conjointement des données secondaires et des enquêtes. La typologie ainsi obtenue devra être confirmée par des experts. Plusieurs missions ont été réalisées par les chercheurs d'ECOPOL pour assurer un soutien technique aux chercheurs du PCARRD pour ces étapes de collecte et de traitement des données, nécessaires à l'obtention d'une typologie pertinente.

Un modèle de programmation mathématique est bâti pour chaque exploitation type. Les résultats sont ensuite agrégés pour obtenir l'impact au niveau régional. Les chercheurs du PCARRD ont été formés lors de deux séminaires d'un mois au CIRAD aux techniques de modélisation utilisées dans le modèle MATA.

Les missions suivantes ont été réalisées dans le cadre du projet financé par le MAE :

<sup>&</sup>lt;sup>6</sup> En fait plusieurs projets ayant été réalisés en parallèle, ces supports ont été réalisés afin de bénéficier d'économie d'échelle.

- ¸ **Missions du Cirad-Amis/ECOPOL au PCARRD** :
	- M. Daniel Deybe du 07 au 10 mars 2000 :
		- recensement des données existantes et de leur adéquation aux besoins
		- définition des questionnaires d'enquêtes.
	- M. Tancrède Voituriez et Mme Françoise Gérard du 06 au 10 mars 2000 :
		- séminaire de formation sur l'analyse en composante principale et factorielle
	- Mme I sabelle Marty du 1<sup>er</sup> au 06 août 2000 :
		- identification des données manquantes et mise en place d'une enquête complémentaire.
	- Mme Françoise Gérard du 07 au 15 avril 2002 :
		- finalisation du module production
		- calibrage et analyse de sensibilité
		- définition et tests des scénarios.

## ¸ **Missions des membres de l'équipe du PCARRD au Cirad-Amis/Ecopol** :

- Mme Anita Tidon et M. Albert Aquino du 02 novembre au 1 er décembre 1999 :
	- analyse des données, typologie et modélisation d'une exploitation agricole représentative par la méthodologie MATA.
- MM Richard Daite et Ernesto Brown du 06 novembre au 04 décembre 2000 :
	- formation à la modélisation des exploitations agricoles sous GAMS
	- le fonctionnement de l'interface MATA.

## **2. Méthodologie: comportement des acteurs et analyse des politiques agricoles**

MATA représente une série de modèles conçus pour analyser l'impact des politiques économiques, générales ou sectorielles, sur le secteur agricole. L'originalité de cet outil réside dans (i) la place qu'il donne aux comportements micro-économiques des acteurs du secteur (agriculteurs, transformateurs et consommateurs) et à la variété des conditions dans lesquelles ils exercent leur activité, (ii) le rôle du risque et des imperfections de marché dans les décisions de production et les équilibres de marché, (iii) la vaste gamme de résultats obtenus qui concernent aussi bien les revenus des différents types d'agriculteurs que l'impact sur la production nationale,(iv) la variété des politiques économiques que l'on peut tester

Les exploitations agricoles sont les cellules de base du module « production agricole ». Les comportements individuels des agriculteurs sont représentés et confrontés sur des marchés à des échelles différentes (marché du travail et de la terre, au niveau du village ; marchés des produits au niveau régional ou national), où ils rencontrent transformateurs et consommateurs.

Le risque tient un rôle important dans le processus de décision des agriculteurs. En effet, si toute activité économique est par nature risquée, les caractéristiques de la production agricole en font un secteur particulièrement soumis à l'incertitude. Alors que le volume de production est aléatoire, la mise en place d'assurance est difficile du fait de la corrélation des risques et du « hasard moral » (un agriculteur assuré porterait-il autant de soin à ses cultures ?). De plus, la simultanéité des emprunts et dépôts rend la mise en place d'un système bancaire difficile et rend ainsi les agriculteurs plus sensibles au risque financier (Boussard, 1992).

Le modèle est fondé sur une sélection de grands types d'exploitations agricoles et leur représentation par des modèles de programmation mathématique non linéaire. Les exploitations-types présentent des conditions agro-climatiques et socio-économiques homogènes, leur dotation en facteur est similaire. Une analyse statistique des données nationales, au niveau des districts, a été couplée à l'interview d'experts et à une revue bibliographique afin de déterminer la typologie<sup>(7)</sup>. Ensuite chaque exploitation sélectionnée est représentée par un processus de décisions face à l'ensemble des activités économiques envisageables sous la forme d'une optimisation sous contraintes.

 $\overline{a}$ 

 $7$  Pour plus de détail sur cette question voir infra 3.2

La fonction objectif peut être différente en fonction du contexte économique dans lequel l'agent économique évolue<sup>(8)</sup> et des informations dont on dispose, ici il s'agit de maximiser l'utilité de la richesse espérée, représentée par la somme des actifs<sup>(9)</sup>. Plusieurs solutions existent pour incorporer le risque dans le processus de décision. Ici on utilise un modèle espérance-variance (Markovitz 1970), modifié pour faire varier l'aversion pour le risque en fonction de la richesse du décideur.

(1) Max U ( $W_F$ ) = E ( $W_F$ ) -  $\frac{1}{2} \sigma^2 w_F$ 

E(W<sub>F</sub>) représente la richesse espérée pour la ferme F et σ<sup>2</sup><sub>WF</sub> le risque anticipé associé.

(2)  $W_F = \sum_{a} A_{F,a} \cdot E(P_a)$ 

 $\overline{a}$ 

avec  $A_{F,a}$  représentant le niveau de chaque actif "a" appartenant à la ferme F et E(Pa) le prix anticipé correspondant. Les actifs considérés sont la terre, l'équipement, les animaux, les liquidités et l'épargne.

Le risque associé à la richesse dépend du portefeuille d'activité et des actifs détenus :

(3) 
$$
\sigma^2{}_{WF} = \Sigma_a \left( \sigma_a * E(P_a) * A_{F,a} \right)^2 + \Sigma_{act} \left( \sigma_{act} * E(P_{act}) * Y_{act} \right)^2
$$

avec « act » représentant toutes les activités économiques possibles, sur l'exploitation comme à l'extérieur, E(P) le prix anticipé et σ le risque anticipé associé à l'activité.

Les contraintes usuelles sont considérées au niveau des exploitations agricoles. Certaines concernent les données agronomiques (besoin et disponibilités en eau, en inputs variables, en travail...) d'autres, la dotation en facteur (terre, travail, capital), d'autres, l'état économique de l'exploitation (flux de trésorerie, épargne, investissement).

Ainsi l'utilisation de la terre pour chaque culture  $J(AL_J)$  est soumise à sa disponibilité, définie par la somme de la terre possédée (Laown), achetée (Lp) et

<sup>&</sup>lt;sup>8</sup> Il peut s'agir par exemple d'une maximisation des revenus monétaires, de la richesse sur une durée définie, de la satisfaction d'une contrainte d'autoconsommation.

 $^9$  Pour une discussion de la fonction « objectif », voir Gérard F., Boussard J.M., Deybe D. (1994)

louée (Lrin) auquel on soustrait la terre louée pour une utilisation extérieure (Lrout) et celle vendue.

(4)  $\Sigma_J$  AL<sub>J</sub>  $\leq$  Laown + Lp - Ls + Lrin - Lrout

Le même type d'équation contraint l'allocation du travail, familial et salarié, le recours à la traction animale et aux machines.

Les prix des inputs et des facteurs, les possibilités d'accès au marché du crédit, le niveau des taux d'intérêt et des salaires, les opportunités d'emplois hors de l'agriculture et la croissance démographique sont exogènes.

S'il n'existe pas de pénurie sur le marché des inputs, leur utilisation est contrainte par la disponibilité en liquidité. A chaque période, la contrainte de liquidités exprime que les dépenses (coûts de production  $(C_{\text{act}})$  avancés pour les activités agricoles, consommation (Cons), acquisition de biens d'épargne et d'investissement) doivent être couvertes soit par les liquidités issues des périodes précédentes (Pcash), soit par gains actuels (Earn<sub>act</sub>) ou par le recours à l'emprunt(B).

(5)  $\Sigma_{\text{act}} C_{\text{act}} + \text{Cons} + \text{Inv} + \text{Sav} = \Sigma_{\text{act}} \text{Earn}_{\text{act}} + \text{Pcash} + \text{B} + \text{Tcash}$ 

La consommation est définie dans le module production, par un montant incompressible auquel s'ajoute une partie du bénéfice anticipé en fonction d'une propension à consommer. Ils seront ajustés en fin de période, une fois les prix de vente connus en fonction des résultats réels de l'exploitation agricole. L'investissement et l'épargne seront alors négatifs lorsque les erreurs d'anticipations rendent la décapitalisation nécessaire.

Dans cette équation, qui représente les entrées et sorties de la « caisse » de l'exploitant on s'attache à prendre en compte précisément les décalages dans le temps entre « avance de trésorerie » et recettes<sup>(10)</sup>. Les équations concernant la dotation et l'utilisation des facteurs, ainsi que la contrainte de liquidité sont écrites pour chaque saison. Afin de tenir compte des liens entre saison, le processus de décision porte sur la richesse anticipée en fin d'année.

Ainsi beaucoup d'attention est portée dans cette représentation de l'activité agricole à l'hétérogénéité des conditions de production tant d'un point de vue agronomique qu'économique et aux imperfections des marchés réels auxquelles

 $\overline{a}$ 

 $10$  Ainsi pour la production agricole, on avance pendant une saison les coûts de production et les recettes n'apparaissent qu'à la saison suivante.

sont confrontés les producteurs ainsi qu'à leurs réactions face aux risques. Les solutions obtenues sont ainsi différentes de celles d'un modèle d'équilibre partiel classique. On évite l'ensemble des problèmes associés aux modèles d'offre à l'élasticité et leur sensibilité par rapport aux choix de la forme fonctionnelle associée (Haughton, 1986). Des réponses inverses de l'offre aux prix sont possibles du fait de la prise en compte du risque (Just et Zilberman, 1986).

Pour le prix des produits agricoles, deux niveaux de prix et de rendement sont utilisés afin d'être cohérent avec les travaux réalisés sur le rôle du risque dans les décisions agricoles. En premier lieu, les décisions sont prises sur la base de prix et de rendements anticipés<sup>(11)</sup> qui permettent le calcul de recettes anticipées : l'allocation des terres est réalisée sur cette base. Les rendements réels sont ensuite appliqués aux superficies afin d'obtenir une production réelle dont la partie commercialisée se verra attribuer un prix réel par le module « filière »<sup>(12)</sup>. Les recettes réelles sont alors calculées, elles permettent la détermination de l'épargne et de la consommation, ainsi que des liquidités propres à l'exploitation, disponibles pour la période suivante. On introduit ainsi l'histoire de l'exploitation dans le modèle, une bonne comme une mauvaise année ayant des répercussions sur plusieurs années.

En représentant les différences entre prix anticipés et réels on rend compte des imperfections de l'information sur les marchés de produits agricoles. La prise en compte explicite de la contrainte de liquidité issue de la période précédente et de rationnement sur le crédit permet, le cas échéant, de représenter l'imperfection des marchés financiers. De même sur les marchés de la terre et du travail, les échanges entre exploitations sont inclus dans le modèle et limitent la possibilité de recours aux marchés, exprimant ainsi les rationnements existants sur les marchés des facteurs. La possibilité d'activité agricole est également introduite. Finalement, on tente ici de représenter les principaux éléments de la dynamique de l'offre agricole, tels qu'ils sont décrits dans Nerlove (1979).

 $\overline{a}$ 

 $11$ Différents modes d'anticipations sont utilisés en fonction du contexte. Dans le cas indonésien, on utilise des anticipations rationnelles (Muth, 1961) qui portent sur la marge à l'hectare (Hazell et Scandizzo, 1979)

<sup>&</sup>lt;sup>12</sup> Dans les résultats présentés ici les prix réels sont exogènes, ils diffèrent cependant des prix anticipés et sont générés par un générateur de nombre aux hasards.

## **3. Quatre scénarii de libéralisation de l'agriculture**

## 3.1 *Les scénarii*

Dans le cadre des négociations internationales de l'organisation Mondiale du Commerce, les Philippines ont accepté de se soumettre à un certain nombre de mesures susceptible d'affecter son agriculture :

- $\checkmark$  les quotas sur les importations de produits agricoles sont remplacés en 1995 par des taxes aux importations, pouvant atteindre 100%
- $\checkmark$  le riz, reconnu comme une culture particulièrement sensible, bénéficie d'un report de cette mesure jusqu'en 2004
- $\checkmark$  les taxes aux importations doivent être progressivement diminuées afin de représenter en 2004 au maximum 50% de leur niveau de 1995
- $\checkmark$  elles doivent ensuite diminuer progressivement entre 2004 et 2012 pour être totalement supprimées en 2012.

Plusieurs scénarios sont construits pour représenter ces mesures, sous différentes hypothèses sur l'évolution des prix mondiaux.

Il sera ainsi possible de simuler l'impact de la libéralisation sur les exploitations de la région de Central Luzon. L'un des intérêts fondamentaux de ce projet est qu'il permet d'étudier les impacts de mesures de politiques agricoles sur les différents types d'exploitation. Il autorise ainsi, au delà de l'évaluation de l'impact de la libéralisation sur la production agricole, des analyses en terme d'équité et de lutte contre la pauvreté.

La mise en place des mesures de libéralisation décrites ci-dessus est représentée dans les quatre scénarii suivants :

- $\checkmark$  S1 : libéralisation du maïs (baisse des prix et risque inchangé) ; libéralisation des oignons (hausse des prix et diminution du risque) ;
- $\checkmark$  S2 : on ajoute au scénario précédent (S1), la libéralisation du riz (baisse des prix et risque inchangé) ;
- $\checkmark$  S3 : l'évolution des prix est la même que dans le premier scénario(S1) mais le risque augmente pour les oignons et diminue pour le riz et le maïs ;
- $\checkmark$  S4 : évolution du prix conforme à S1 mais le risque augmente pour toutes les cultures.

Ces scénarii ne représentent pas simplement les effets mécaniques, en terme de niveau de prix, associés à la baisse de la protection tarifaire, ils supposent également soit une diminution de l'instabilité des prix suite à la libéralisation, soit au contraire une croissance de celle-ci.

On fait ainsi référence à une controverse importante en économie politique sur la croissance ou, au contraire, la diminution de l'instabilité des prix suite à la libéralisation. En réalité, tout dépend de la source de l'instabilité des prix sur les marchés. Si celle-ci est exogène, résultat de chocs climatiques par exemple, l'instabilité des prix diminuera suite à la libéralisation des échanges agricoles du fait des possibilités de compensation entre bonnes et mauvaises récoltes dans différentes régions du monde et de l'abandon, par les Etats, des mesures « distortives » destinées à isoler les marchés (Bale et Lutz, 1979). Au contraire, si elle est le résultat du fonctionnement même des marchés, et en particulier de l'imperfection de l'information, elle risque fort d'augmenter avec la globalisation (Boussard et Gérard, 1992 ; Boussard, 1994 ; Boussard 1996 ; Chavas et Holt 1993 ; Day 1994 ; Gérard, 1990 etc…).

## 3.2 *Le zonage*

L'objectif de cette étape est de déterminer des zones géographiques qui offrent les mêmes opportunités et contraintes aux agriculteurs, à la fois sur le plan agro-climatique (type de culture possible, niveau moyen et variabilité des rendements, etc…) et sur le plan socio-économique (accès aux marchés pour les intrants comme pour les productions, opportunités d'emplois extra-agricoles, etc…). Celle-ci a été réalisée sur l'ensemble du pays afin de faciliter l'extension ultérieure du modèle.

Sept zones ont été définies pour les Philippines. La liste des provinces constituant chaque zone est fournie dans le tableau 1.

#### Tableau 1 : *Provinces per agro-economic zone, Philippines*

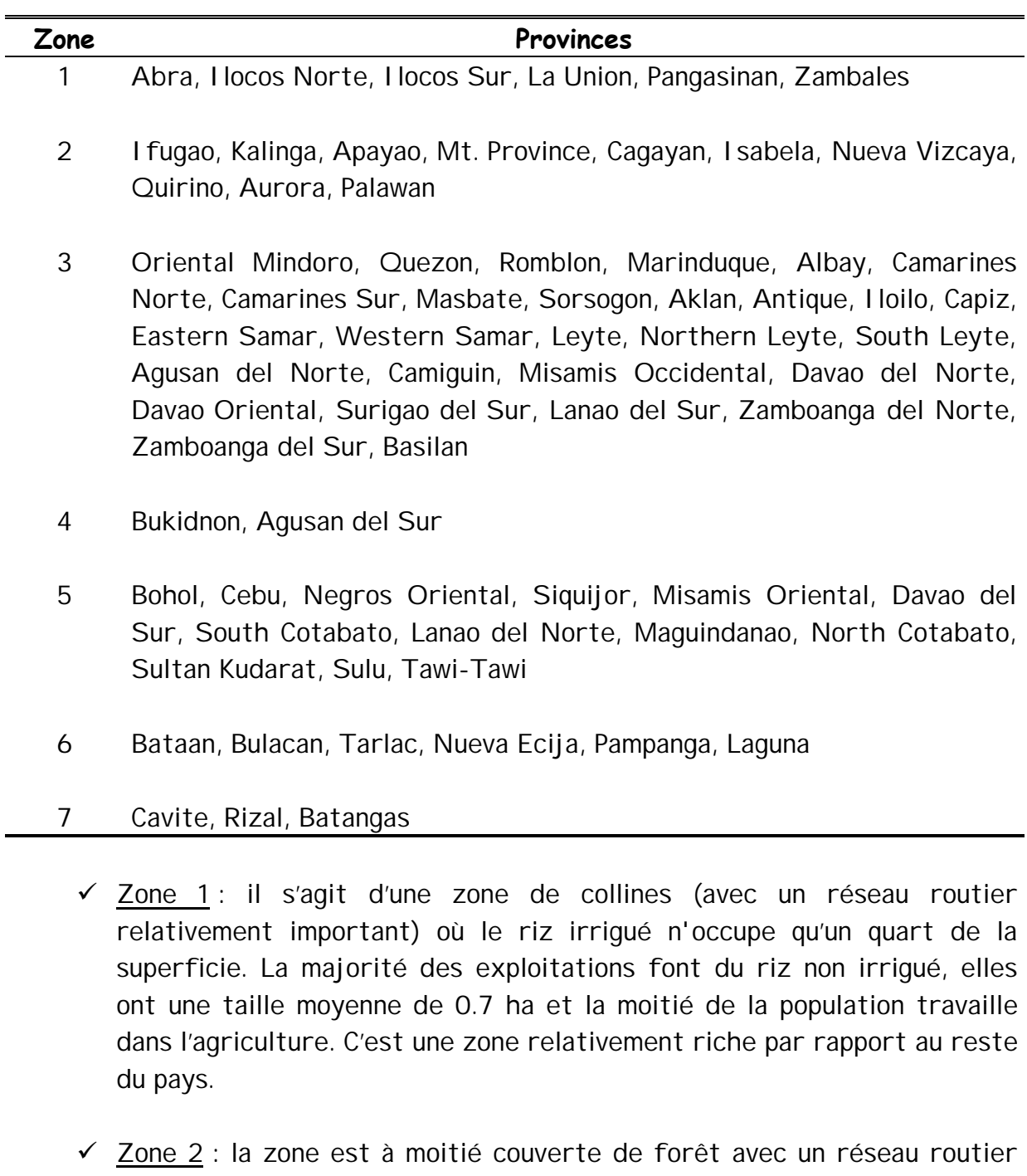

- peu développé. 44% des exploitations agricoles font du riz irrigué. La taille moyenne des exploitations est 1.4 ha. Il s'agit d'une zone assez pauvre ou 65% de la population est agricole.
- $\checkmark$  Zone 3 : il s'agit d'une zone majoritairement plantée de cocoteraie qui comprend la plupart des provinces. La taille moyenne des exploitations est 1.5 ha, 54% de la population est employée dans l'agriculture. La zone est considérée comme pauvre.
- $\checkmark$  Zone 4 : il s'agit d'une zone où le réseau routier est très peu développé. La moitié de la zone est couverte de forêts et 50% des terres présentent de fortes pentes. Les exploitations, de 0.7 ha en moyenne, font du maïs et des fruits. 77% de la population travaille dans l'agriculture. La zone est très pauvre.
- $\checkmark$  Zone 5 : il s'agit d'une zone de plaine particulièrement sèche (1490 mm/an en moyenne) où le maïs et les cocoteraies sont les principales cultures. La taille moyenne des exploitations est 1 ha, c'est la plus pauvre des zones, 52% de la population est employé dans l'agriculture.
- $\checkmark$  Zone 6 : il s'agit d'une zone de plaine, riche par rapport au reste du pays, où le riz irrigué constitue la culture principale. Le niveau routier est relativement dense, 20% des actifs sont agricoles.
- $\checkmark$  Zone 7 : zone de colline où les fruits et les cocoteraies sont les principales cultures. La zone est la plus riche du pays du fait des activités non agricoles.

Dans le cadre de ce projet, le modèle sera développé pour la région de Central Luzon (zone 6), principale région productrice de riz. Il s'agit de la troisième région du pays en terme de formation de la valeur ajoutée. La superficie en riz représente 20% de la superficie totale du pays pour cette culture, les oignons, le maïs et le petit élevage (porcs, poulets) jouent également un rôle important dans l'agriculture de la région.

## 3.3 *La typologie*

Une fois déterminé un espace où l'environnement, socio-économique comme agroclimatique, est homogène (zonage), l'étude détaillée de chaque zone montre généralement que des exploitations différentes co-existent dans cet espace. Selon la théorie économique, c'est la différence dans les dotations en facteur de production (terre, travail, équipement, …) qui va engendrer la différence dans les décisions d'allocation des terres entre les cultures et les techniques. C'est l'objectif de la typologie de déterminer les variables discriminantes dans les décisions des agriculteurs et de définir les types correspondant d'exploitation. Cela doit permettre de construire des modèles d'exploitations agricoles qui seront bien représentatifs de la réalité étudiée. Ce point est crucial pour les capacités futures du modèle à représenter la réalité et à évaluer correctement l'impact de changements de politiques économiques. Une analyse statistique a été combinée aux dires des experts locaux afin de valider la typologie présentée ici.

Cinq types d'exploitations ont été retenus. Les trois premiers (type 1, 2 et 3) représentent des ménages possédant leurs terres tandis que les deux derniers types (4 et 5) sont des « sans terres », louant la superficie qu'ils cultivent. Le tableau 2 résume les principales caractéristiques des exploitations, tandis que le graphique 1 représente le niveau d'actifs possédés par le ménage<sup>(13)</sup>.

Les ménages 1 et 4, bénéficiant de terres irriquées par le système d'irrigation national pratiquent la monoculture du riz mais la surface contrôlée par les exploitations 1 (1.5 ha) est bien plus importante que celle des exploitations 4 (0.9 ha). Par ailleurs, les premiers possèdent leur terre alors que les seconds la louent à l'année, ce qui augmente considérablement les coûts de production. Les exploitations 2, 3 et 5 sont diversifiées. Les exploitations 2 et 5, équipées de petits systèmes d'irrigation, cultivent du maïs et des légumes en plus du riz. Par contre, les exploitations 3 ne sont pas irriguées, elles doivent donc diversifier en seconde saison avec des productions supportant la sécheresse, ce qui explique la culture de tubercules. Les exploitations 5 louent les terres qu'elles cultivent aux exploitations 2. Elles contrôlent une surface beaucoup plus petites (0.6 ha pour les exploitations 5, contre 1 ha pour les exploitations 2).

Seules les exploitations de la zone bénéficiant du système d'irrigation national sont mécanisées.

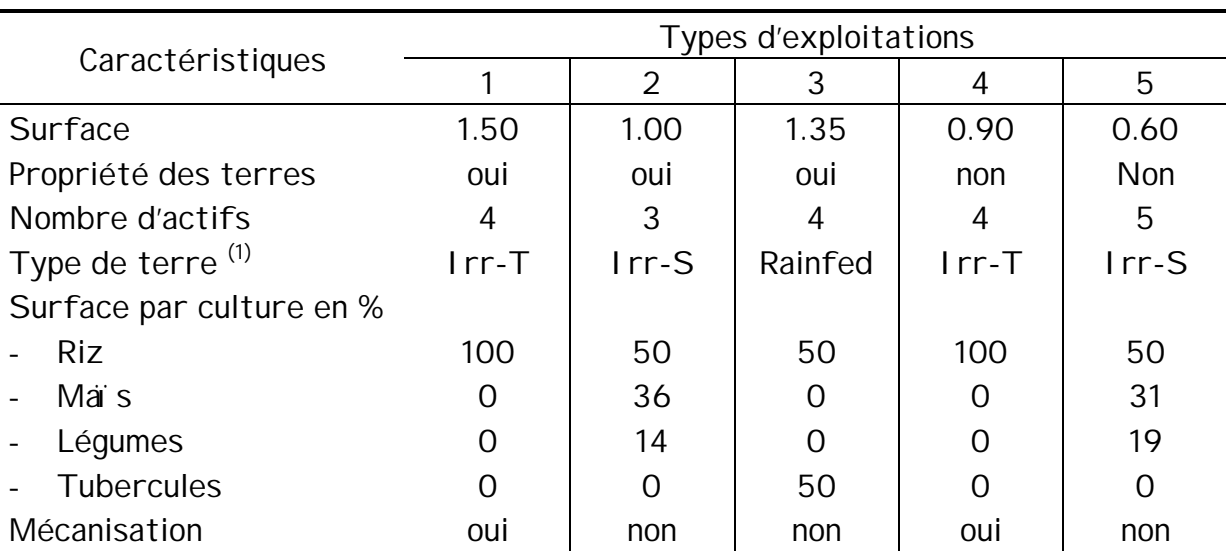

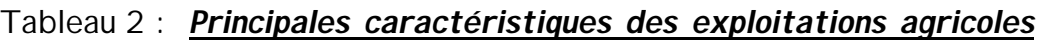

 $(1)$  Irr-T : système d'irrigation national, irrigation-technique (grande maîtrise de l'eau) ; Irr-S : système d'irrigation à petite échelle, irrigation-simple (moins grande maîtrise de l'eau)

 $\overline{a}$ 

 $13$  La terre n'ayant pas été comptabilisée dans ce calcul (faute de prix), les différences de

<sup>«</sup> richesses initiales » semblent faibles

## **4. Des résultats contrastés sur les revenus ruraux et la production**

Les résultats sont analysés en comparant, pour plusieurs variables calculées par le modèle, leur valeur dans la situation de référence et celle obtenue en simulant les quatre scénarii décrits précédemment. Le scénario 1 est un scénario de libéralisation qui exclut le riz tandis qu'il est inclus dans le scénario 2. La comparaison des impacts dans les deux cas met en valeur l'importance de la « clause sur les denrées de base » pour les Philippines. Les deux derniers scénarii font varier l'impact de la libéralisation sur l'instabilité des prix : dans le scénario 3, le scénario 2 de libéralisation est maintenu mais le risque diminue sur le riz et le maïs et augmente sur les oignons ; dans le scénario 4, le risque augmente pour tous les produits. Ces scénarii soulignent l'importance de l'impact sur l'instabilité des prix de la libéralisation sans l'analyse de ses conséquences en particulier sur les populations les plus pauvres.

### 4.1 *La situation de référence*

Avant l'analyse des résultats des différents scénarii, on a vérifié la stabilité des résultats du scénario de référence et leur conformité avec les grandes tendances de la dynamique de l'agriculture de la région telles que l'on peut les observer. Comme cela a été décrit précédemment et comme on peut le vérifier sur les figures ci-dessous (figures 1 à 4), les exploitations-types de la région de Central-Luzon diffèrent, tant par la surface cultivée que par le type de terre et le capital possédé, ce qui explique la diversité des systèmes de culture et justifie une approche désagrégée comme celle permise dans le modèle MATA.

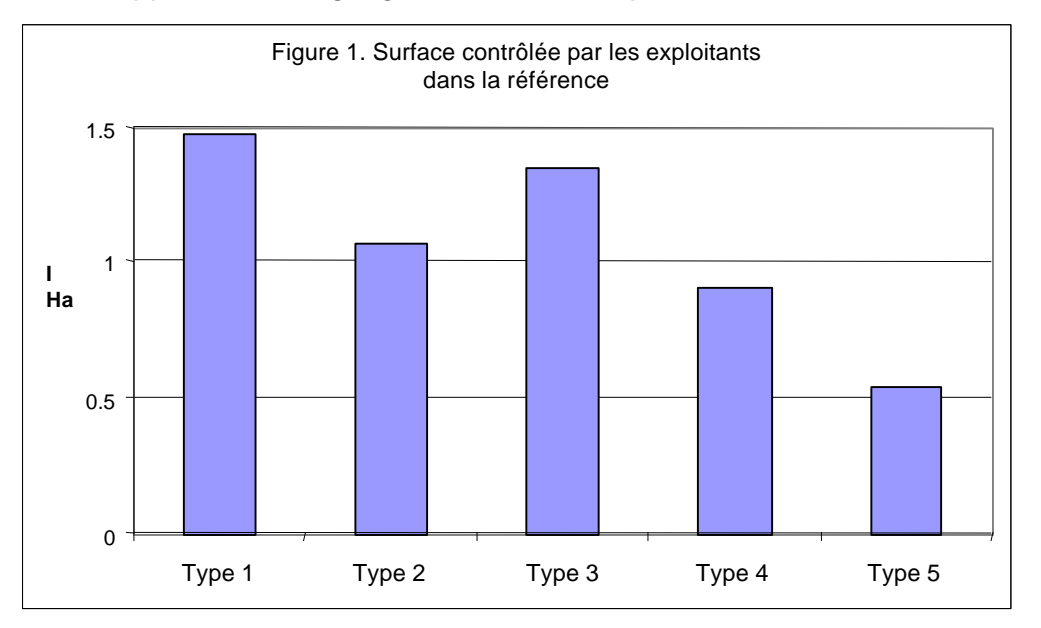

Rappelons que les exploitants 4 et 5 louent les terres qu'ils cultivent et constituent ainsi un groupe d'exploitants beaucoup plus vulnérable. Ils sont également ceux qui possèdent le moins d'actifs hors terre (figure 4) et dépendent largement des activités extra-agricoles pour leur revenu (tableau 3). Ils représentent les ménages pauvres de l'échantillon.

Les exploitants 1 et 4, travaillant des terres bénéficiant d'irrigation technique, pratiquent la monoculture du riz. Au contraire, les trois autres exploitations sont beaucoup plus diversifiées. L'exploitation 3 qui ne bénéficie d'aucune irrigation cultive en seconde saison des produits résistants à la sécheresse (figure 2). Ainsi, si le riz tient la place principale, tant au niveau de la production de la région que de la consommation, les systèmes de cultures sont plus ou moins diversifiés (figure 2). Les exploitations 3 et 5 dont les terres sont irriguées par de petits systèmes sont les plus diversifiées.

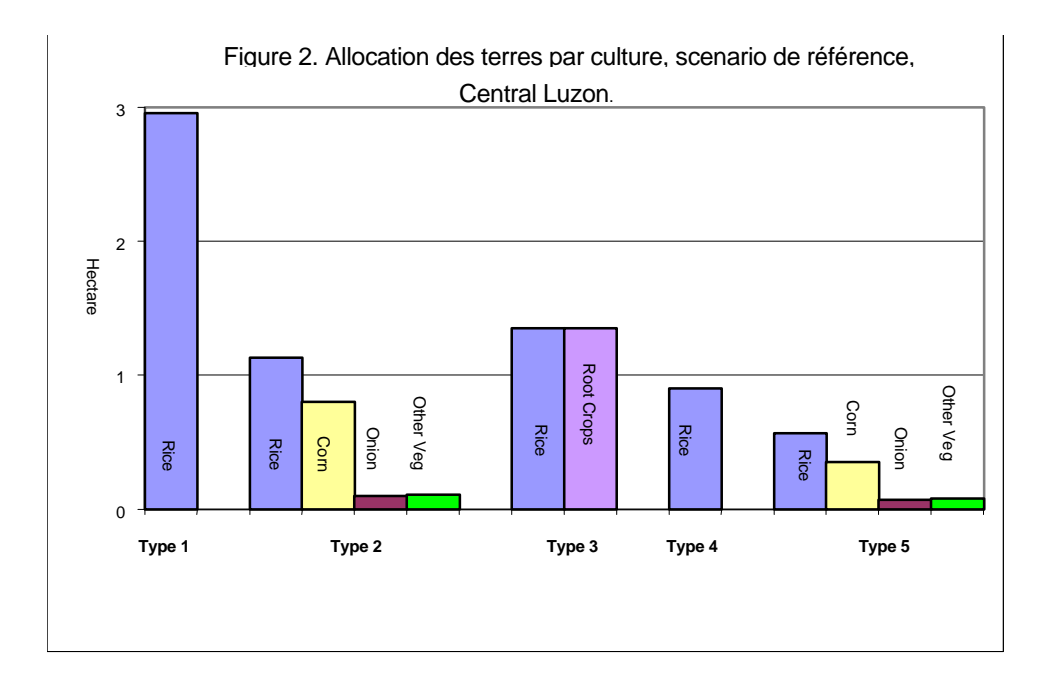

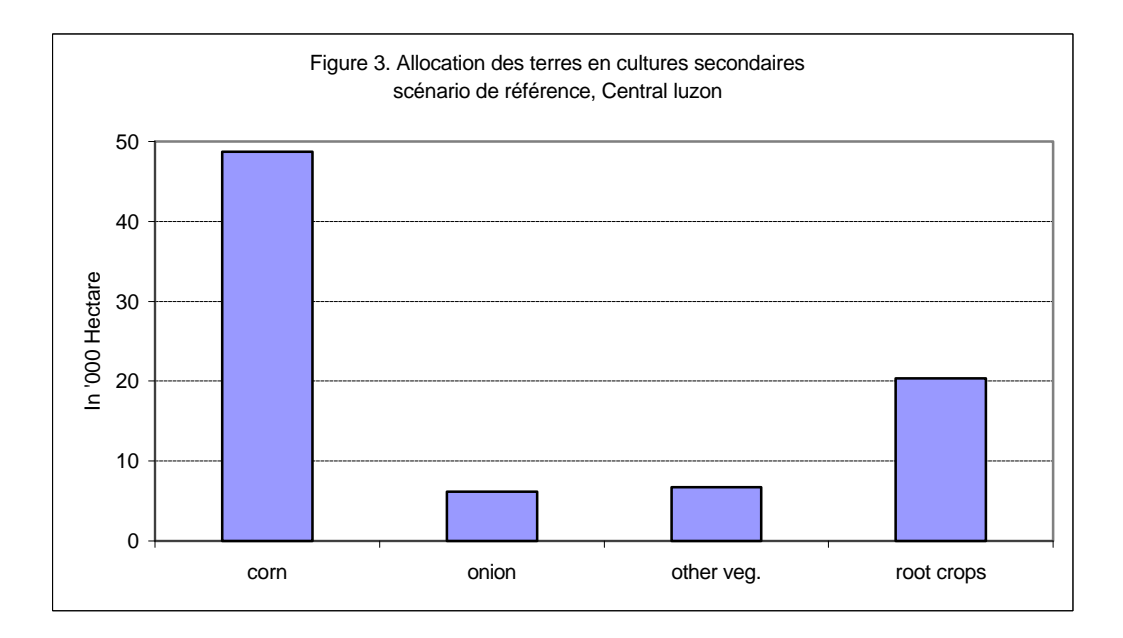

La figure 3 montre l'importance des différentes cultures secondaires dans l'agriculture de la région.

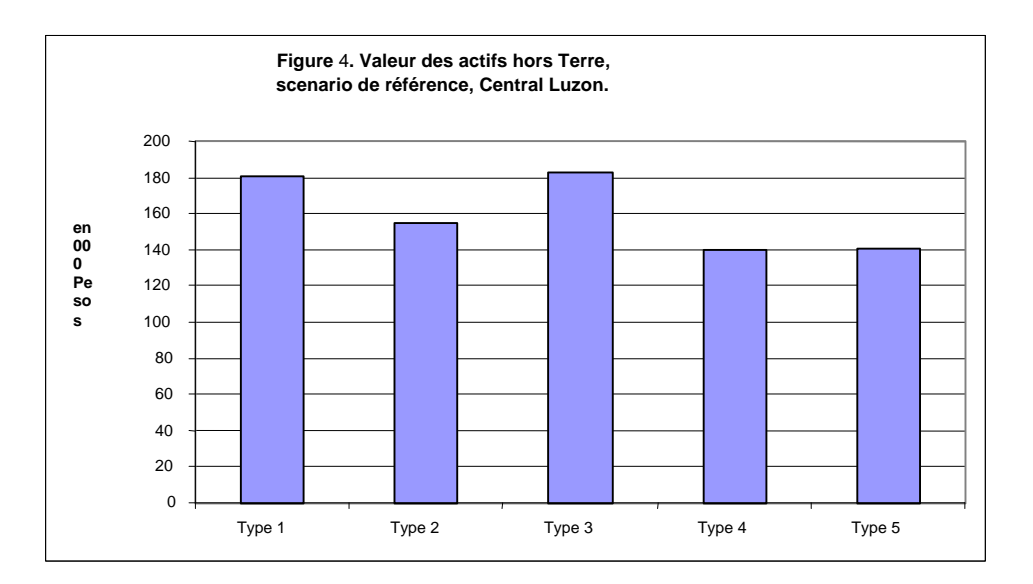

La faible différence dans le niveau des actifs tient à l'exclusion de la terre dans le calcul<sup>14</sup> (Figure 4).

 $\overline{a}$ 

<sup>&</sup>lt;sup>14</sup> Le faible nombre des transactions foncières, expliquant la difficulté à trouver le prix de la terre explique que celui-ci n'ait pas été inclus dans le calcul.

## 4.2 *Scénario 1 : Une libéralisation partielle, qui exclut le riz et diminue les risques*

Dans ce scénario on suppose que le riz est exclu de la libéralisation, ainsi seuls les prix du maïs et des oignons varient. Seules les exploitations 2 et 5 connaissent une variation significative de leur activité suite à ce scénario. En effet les mesures testées concernent le maïs (baisse des prix liée à la diminution progressive de la protection tarifaire) et les oignons, qui ne sont pas cultivés par les exploitations 1, 3 et 5. Ce sont donc sur ces exploitations que l'analyse se concentre.

Suite aux variations de prix des productions, les décisions d'allocation des terres varient pour les exploitations 2 et 5, une partie des terres allouées au ma s dans la situation de référence est maintenant allouée aux oignons, devenus une culture à la fois moins risquée et plus rentable que dans la référence et ainsi plus intéressante que le maïs (figure 5).

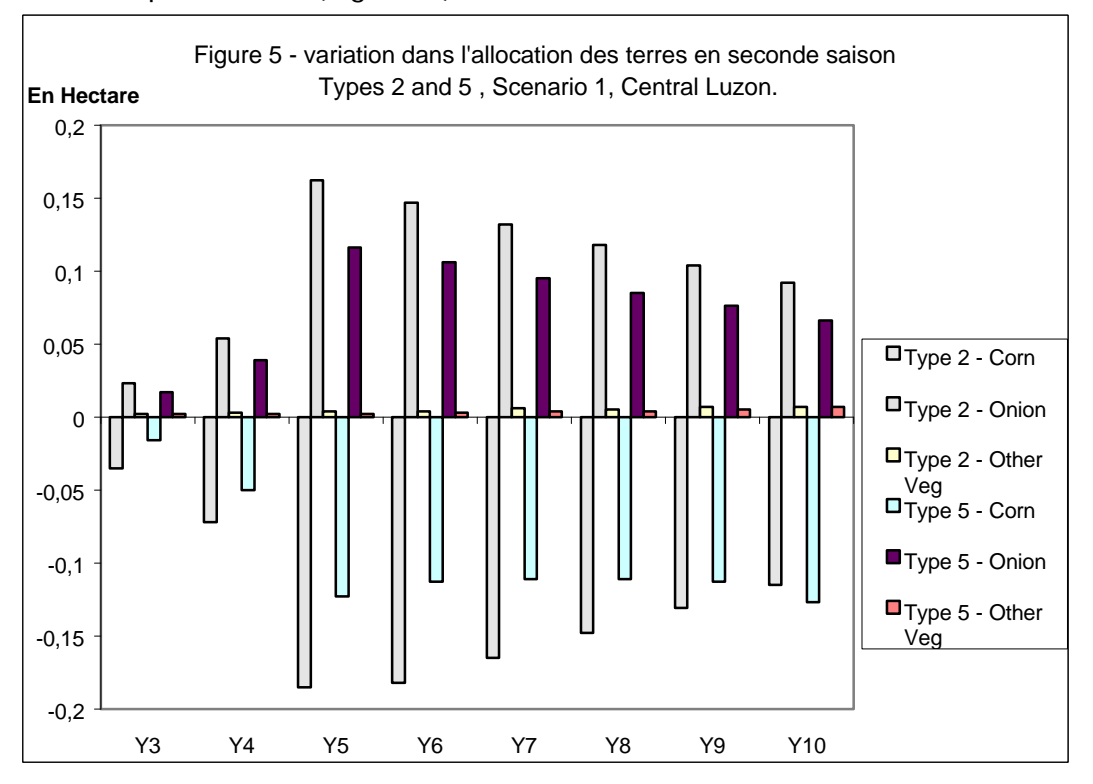

Comme les oignons constituent une culture plus rentable que le maïs, cette modification de l'allocation des terres se traduit par une augmentation de la richesse des exploitants (figure 6).

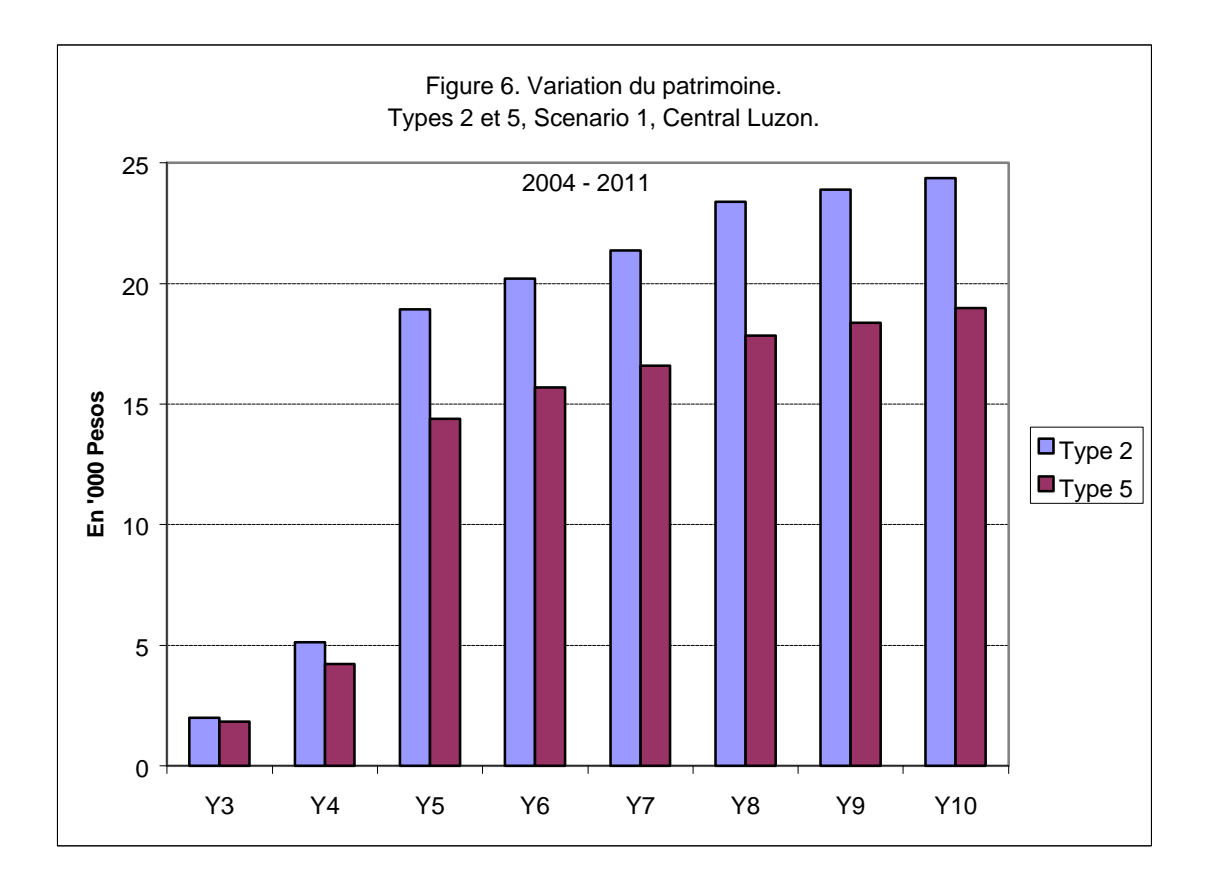

## 4.3 *Scénario 2 : Libéralisation totale*

Dans le scénario 2, on ajoute la libéralisation du riz aux hypothèses du scénario 1. On suppose que la libéralisation du riz se traduit tout d'abord par une taxe à l'importation de 88 % (Martinez, 1998) pour la première année de simulation. La taxe diminue à 50 % en année 2 puis de 10 % par an jusqu'à la disparition de la protection tarifaire.

Cette fois l'impact de ce scénario est bien plus important que dans le cas du scénario 1 et touche toutes les exploitations. Ceci est dû à l'importance du riz dans les systèmes de production considérés. Les exploitants 2 et 5 adoptent le même comportement que dans le scénario 1. Les exploitants de type 1 et 4, qui ne réagissaient pas dans le scénario précédent, modifient leur allocation des terres afin de produire moins de riz et plus de maïs (figure 7).

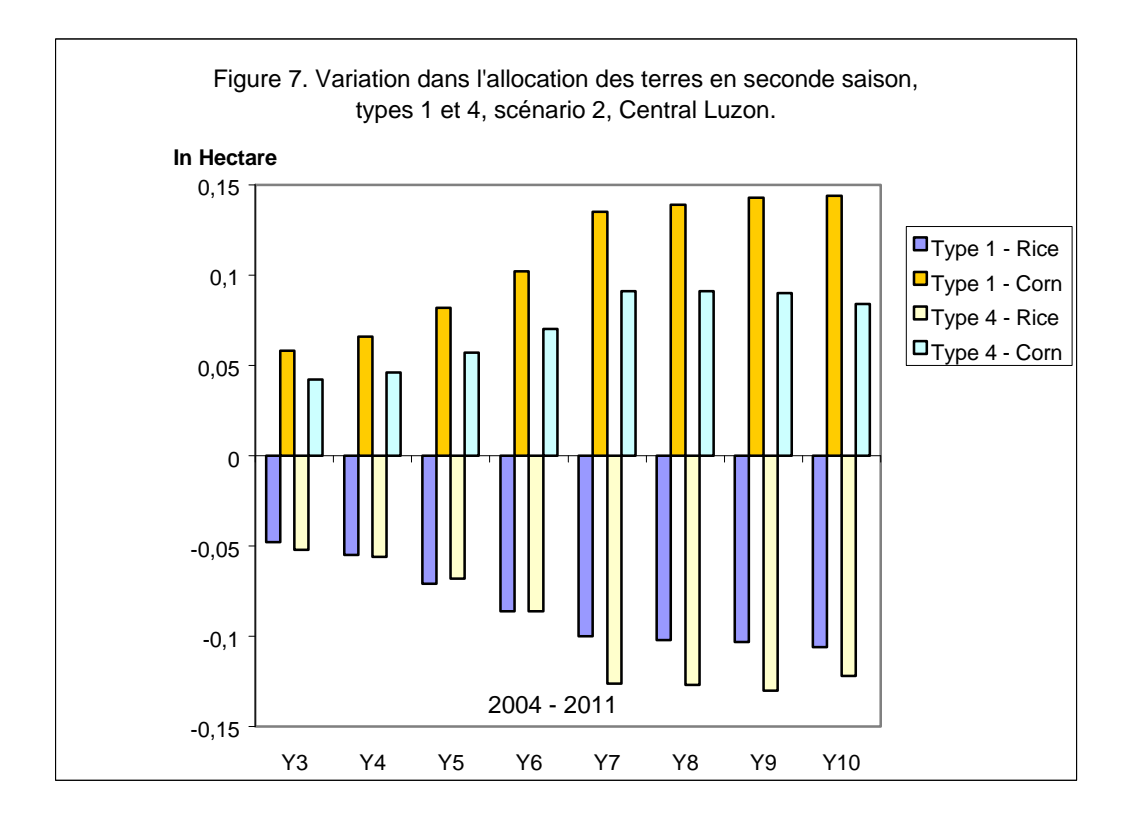

En effet, la chute du prix du riz est plus rapide que celle du maïs alors que cette culture a des coûts de production plus élevés. Le riz devient donc relativement moins rentable que le maïs, expliquant la réaction des producteurs et l'impact négatif de ce scénario sur les revenus (figure 8).

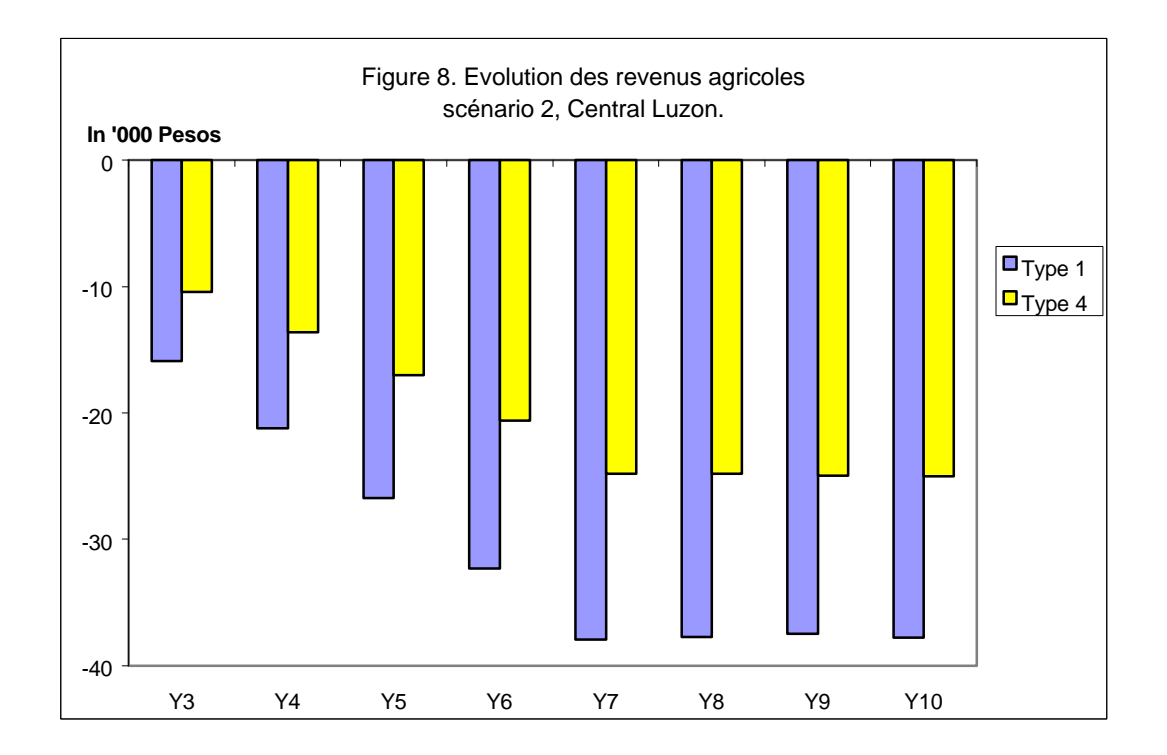

Aucune modification significative des décisions des exploitations pluviales n'apparaît suite à ce scénario, ce qui s'explique par le degré de contraintes beaucoup plus élevé pour ces systèmes de production. Beaucoup moins flexibles, ils ont beaucoup moins de possibilités d'adaptation suite au changement des prix relatifs et doivent faire face à des pertes de revenus importantes.

Ce second scénario a un impact fortement négatif sur les revenus des exploitations 1, 3 et 4 (figure 9). Pour les types 2 et 5 le résultat est qualitativement similaire à celui du scénario 1, avec une croissance plus faible des revenus.

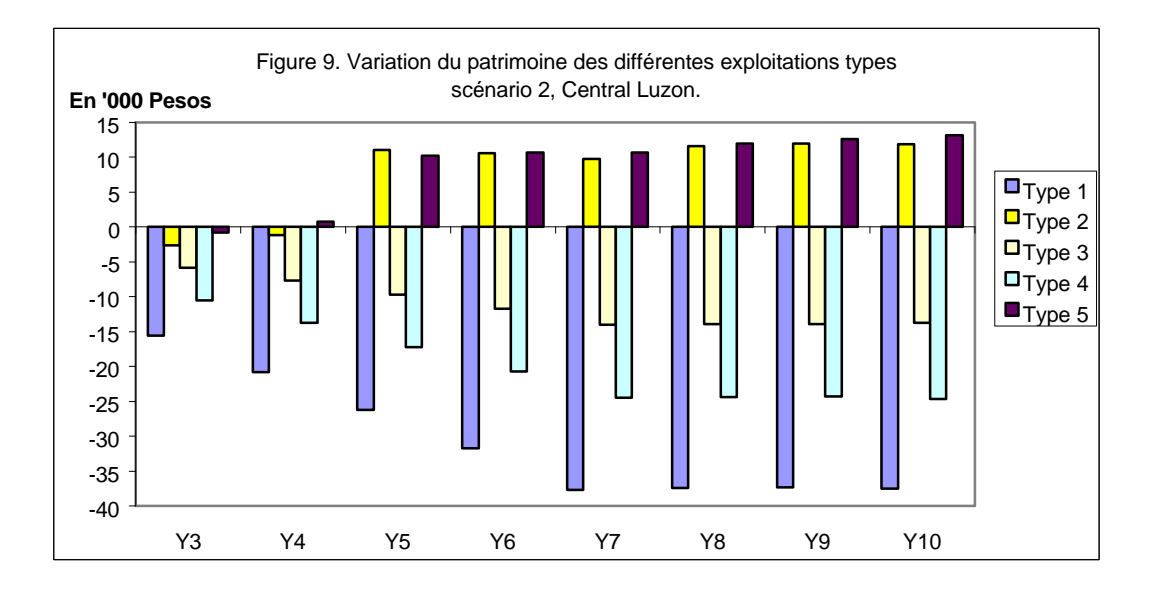

Le scénario de libéralisation incluant le riz est donc globalement défavorable pour l'ensemble des exploitants, en particulier pour les exploitations 4 et 5 qui représentent les ménages les plus pauvres.

En effet, les effets positifs du scénario 1 sur les exploitants 5 ont fortement diminué, du fait de la baisse des prix du riz. Tandis que pour les exploitants 4, le patrimoine de l'exploitation diminue d'environ 20 %, alors qu'il était déjà l'un des plus faibles.

## 4.4 *Impact des scénarii de libéralisation 1 et 2 sur la région*

La région de Central Luzon est appelée « rice-bowl » par les Philippins, en référence à son statut de principale région productrice de riz.

C'est le maïs qui vient en seconde position. Cette culture apparaît comme la grande perdante du scénario 1 du fait de l'accroissement des surfaces cultivées en oignons. L'impact de ce scénario sur les autres légumes comme sur les tubercules est négligeable (figure 10).

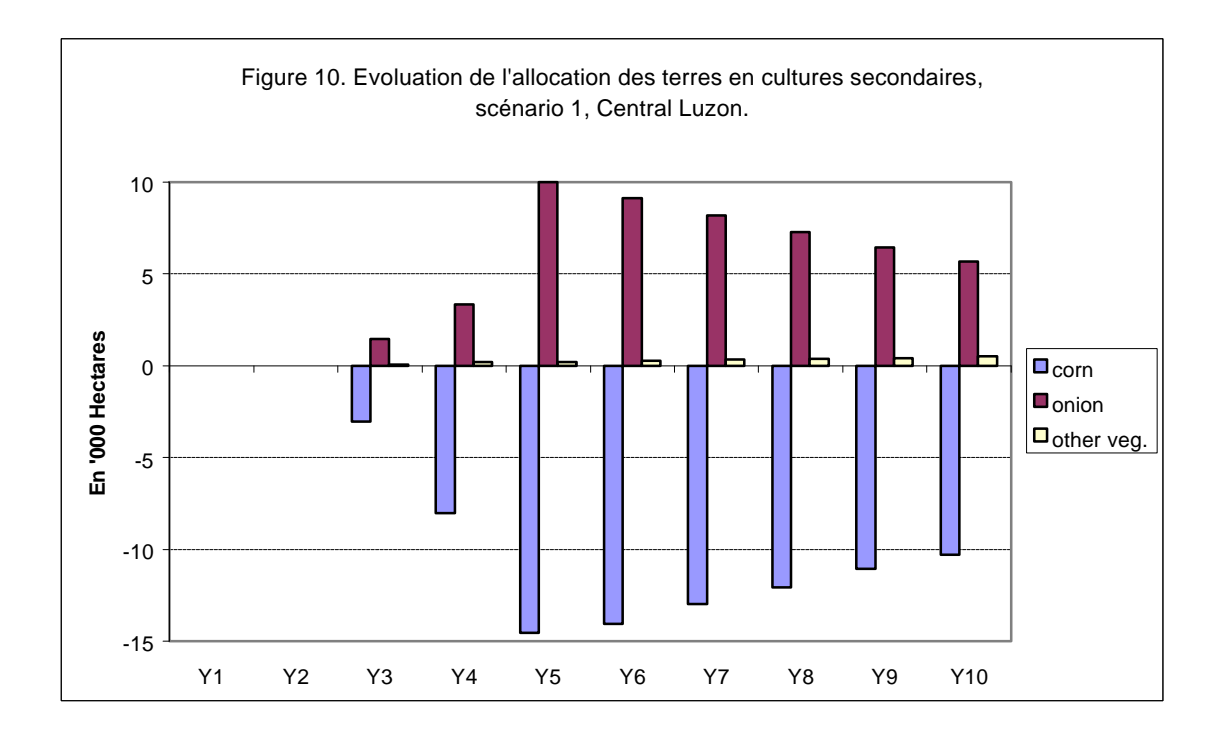

Dans le second scénario, les prix du riz étant progressivement réduits, c'est l'allocation des terres en cette culture qui est la plus affectée. Par contre, les surfaces en maïs augmentent fortement. L'impact sur les surfaces plantées en oignon est positif, comparable à celui du scénario 1 (figure 11).

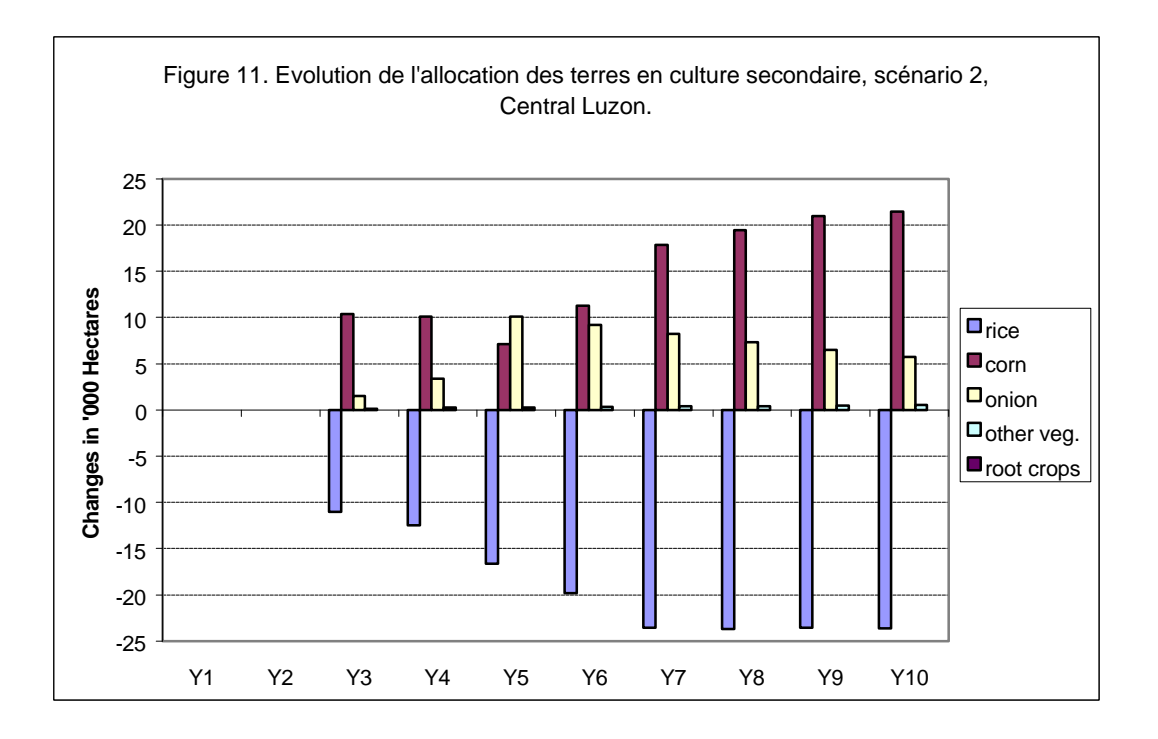

Au niveau de la production régionale, on retrouve ces grandes tendances (figure 12) :

- $\checkmark$  dans le scénario 1, la production de maïs diminue fortement tandis que celle d'oignons augmente ;
- $\checkmark$  dans le scénario 2, c'est la production de riz qui chute tandis que celle de maïs et d'oignons progresse.

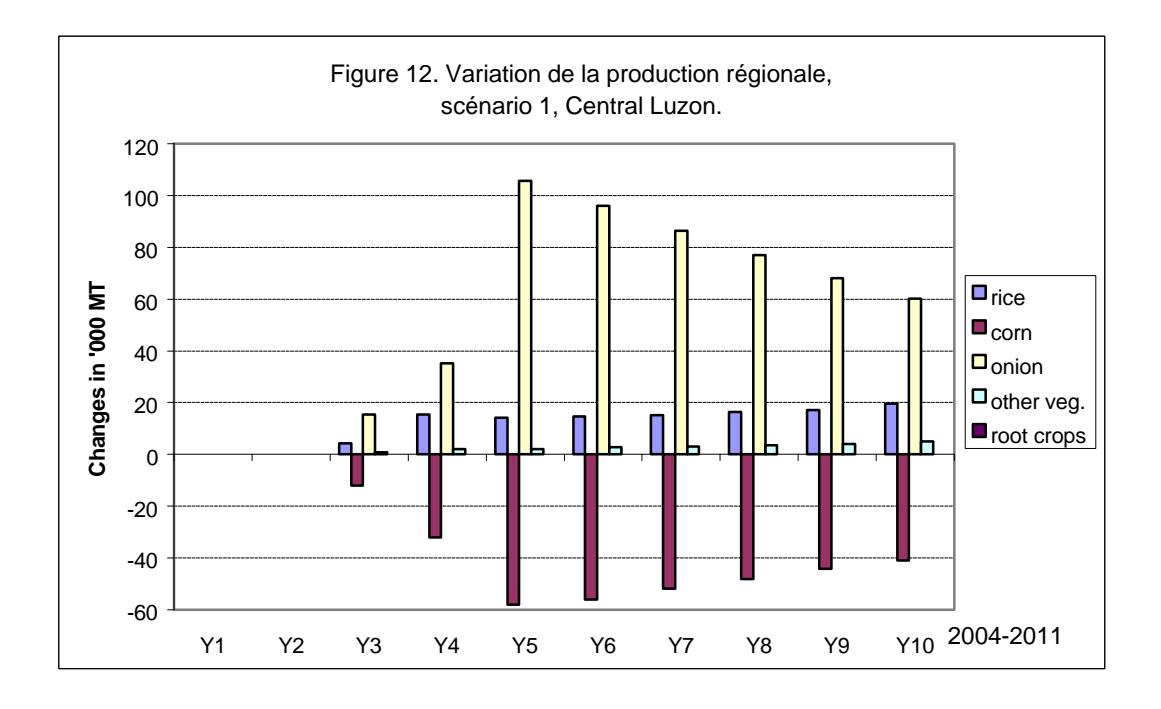

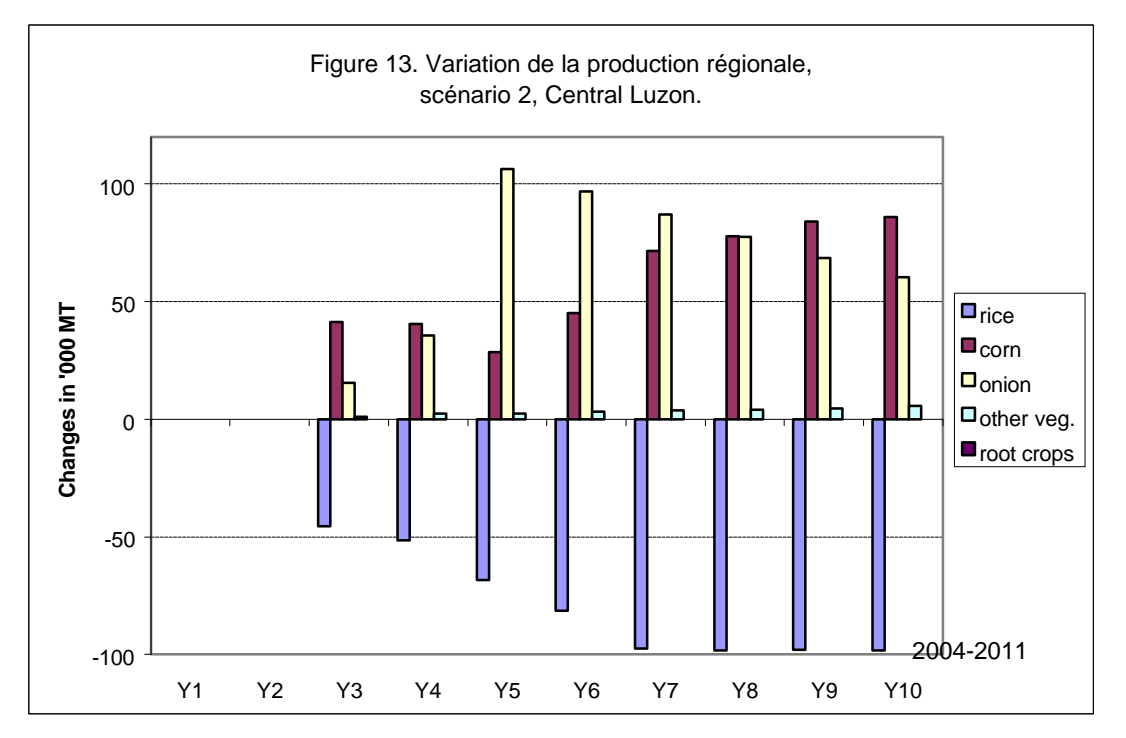

## 4.5 *Scénario 3 : La libéralisation s'accompagne d'une diminution de la variabilité des prix*

Un des arguments majeurs dans la controverse sur les bienfaits de la libéralisation des échanges agricoles concerne l'instabilité des prix, agissant comme un brouillage dans les signaux adressés par le marché aux agents. Si l'instabilité des prix provient de la dépendance de la production agricole aux phénomènes naturels –sécheresse, inondations, crickets, etc…- il est probable que l'élargissement du marché se traduira par une diminution de l'instabilité des prix (cf. supra page 10). C'est cette hypothèse qui est testée dans le scénario 3 avec une diminution de l'instabilité des prix du riz et du maïs.

La diminution du risque sur le riz et le ma is se traduisent par une diminution de la production d'oignons et une augmentation de la production de maïs. Comme dans le scénario 2, la libéralisation rend le maïs comparativement plus profitable que le riz, entraînant une forte diminution de la production de cette culture (figures 14 et 15).

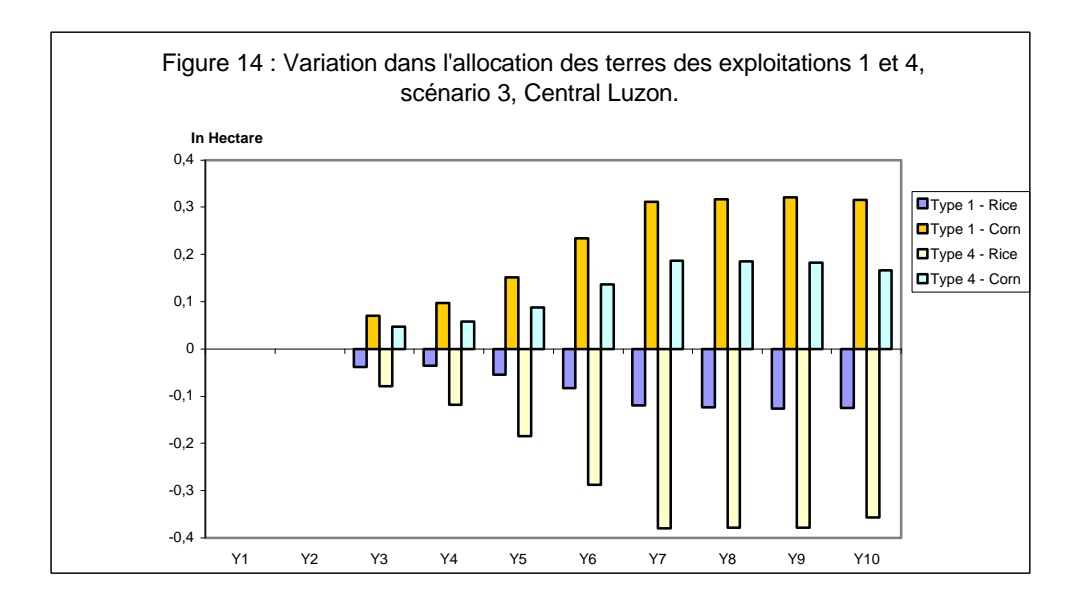

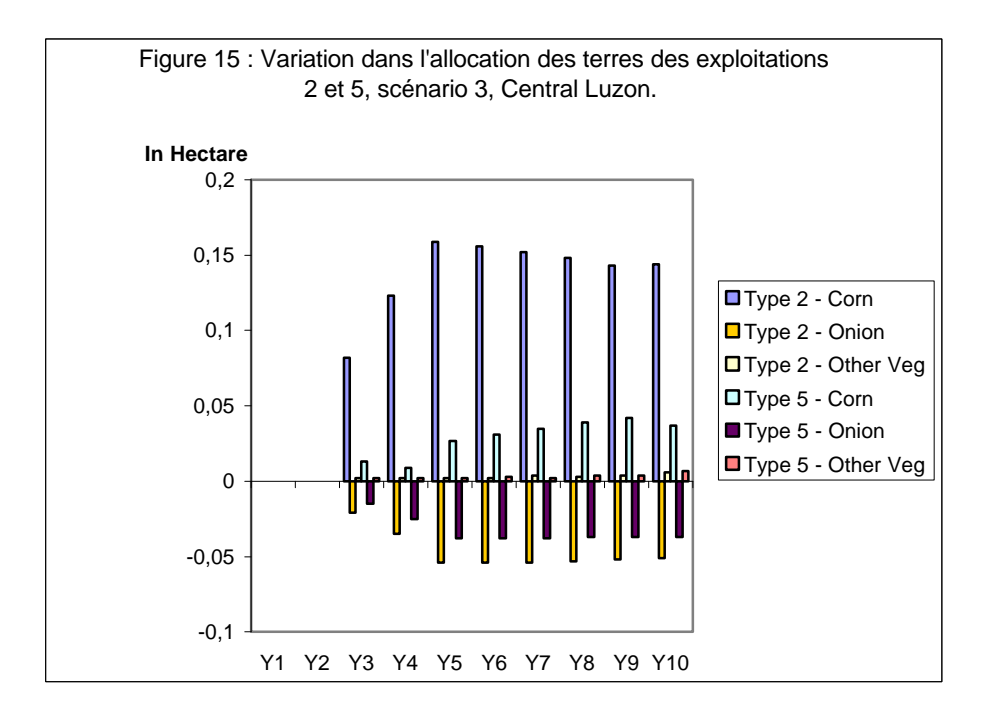

Cependant, contrairement au scénario 2, les oignons ne constituent plus une « culture refuge » permettant aux exploitations de compenser les baisses de prix du maïs et du riz. L'impact sur les revenus est beaucoup plus important (figure 16).

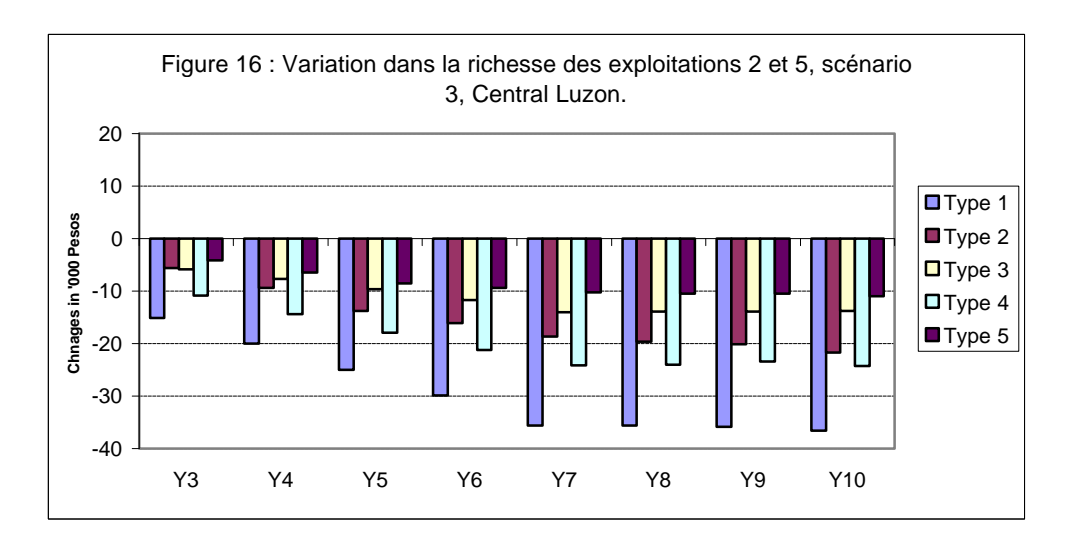

Au niveau régional, on assiste à une forte diminution de la production de riz et à une croissance de la production de maïs (figure 17).

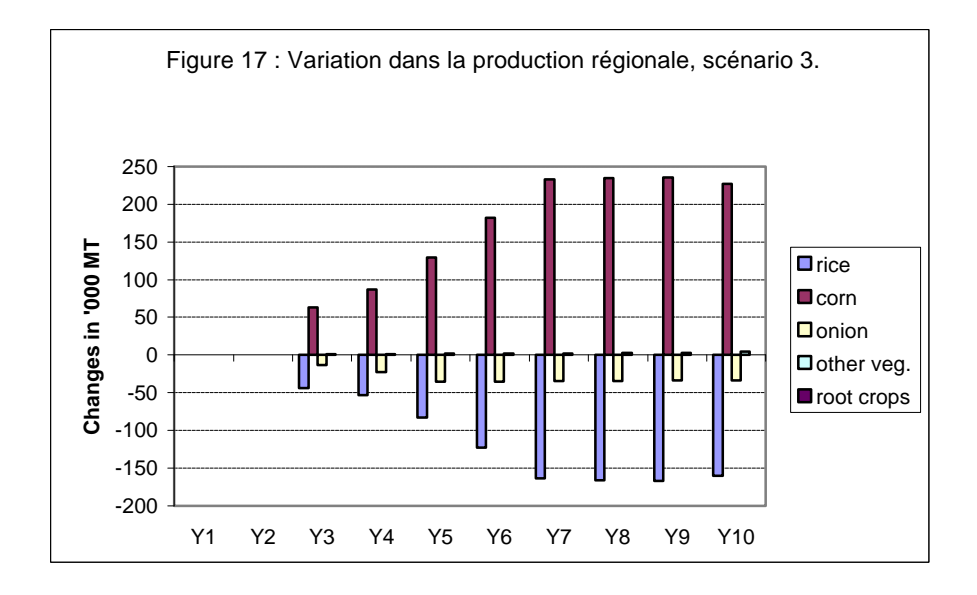

## 4.6 *Scénario 4 : La libéralisation s'accompagne d'une croissance de l'instabilité des prix*

On teste ici l'hypothèse inverse à celle du scénario 3 : plus qu'aux chocs exogènes, climatiques ou autres, l'instabilité des prix sur les marchés agricoles, comme sur les marchés des changes ou des titres financiers, est dûe aux caractéristiques de fonctionnement et en particulier aux méfaits de l'imperfection de l'information. Dans le scénario 4 l'instabilité des prix augmente pour le riz, le maïs et les oignons, l'évolution du prix moyen reste le même que dans le scénario 2.

Au niveau des tendances de l'allocation des terres on observe les mêmes variations dans les décisions qu'avec le scénario 3 : les surfaces dévolues au riz et aux oignons diminuent, tandis que celles plantées en maïs augmentent (figure 18 et 19).

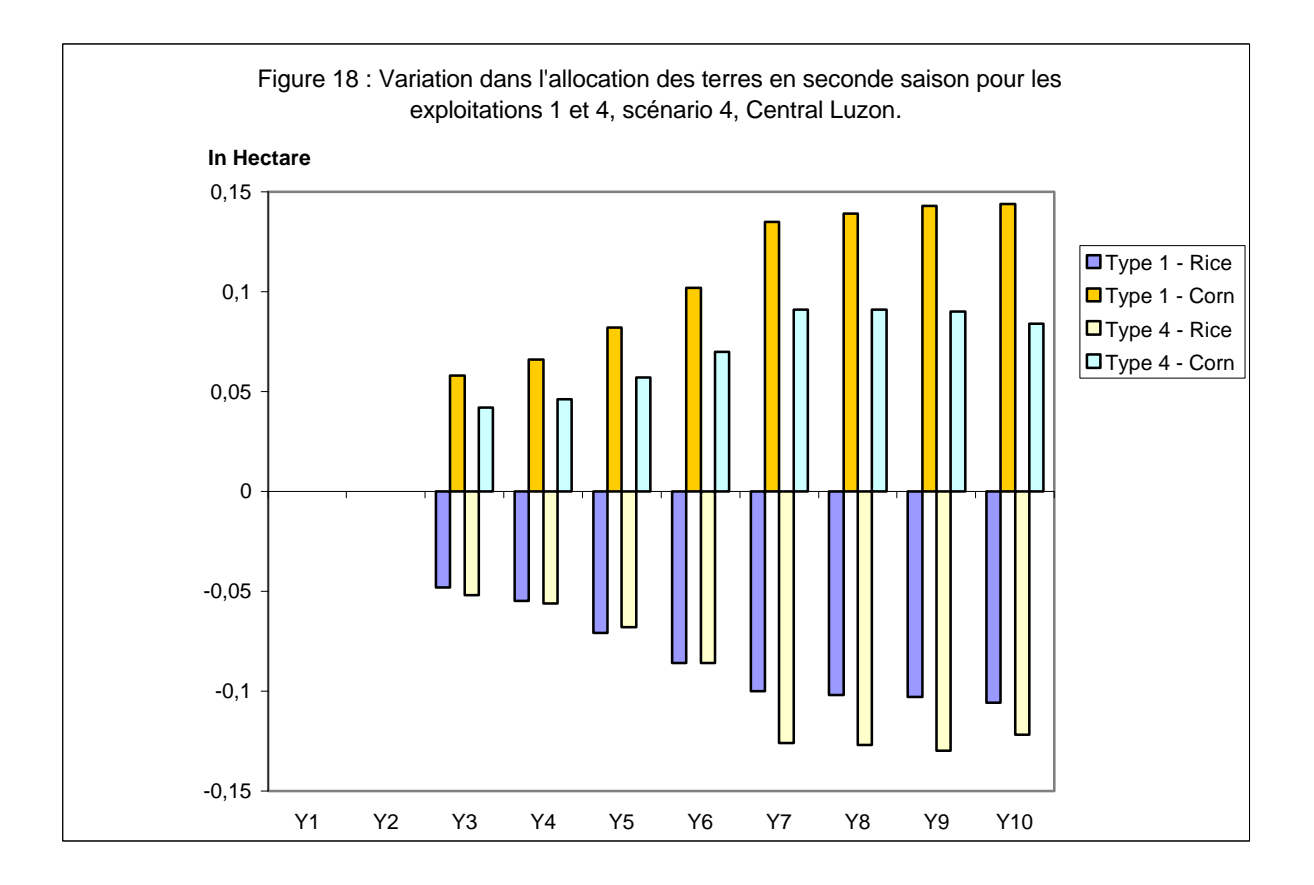

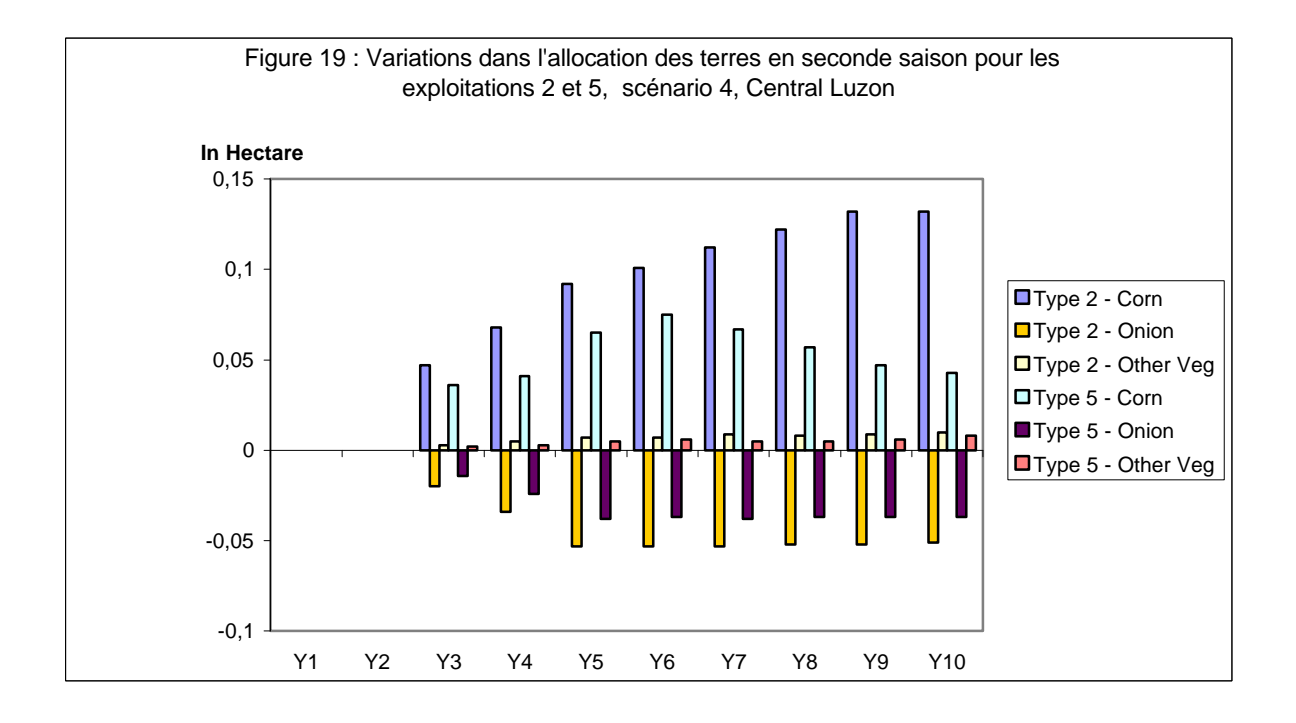

# **Conclusion**

Ce projet s'est déroulé sur une période beaucoup plus longue que prévue, mais avec un budget inchangé, et a permis le développement d'un modèle opérationnel sur le secteur agricole de la région de Central Luzon, principale région productrice de riz aux Philippines. Ce modèle appartient à la classe des modèles MATA développés au CIRAD depuis 1992 et appliqués dans plusieurs pays en développement. Grâce à l'organisation de plusieurs séminaires de formation et à un soutien technique intensif par courrier électronique et missions d'appui pendant plusieurs années, permis par le financement du MAE, le modèle a été développé par deux chercheurs Philippins du PCARRD qui maîtrisent ainsi l'ensemble du processus et seront à même de l'étendre à l'agriculture des Philippines dans son ensemble ou à d'autres pays de la région. Il s'agit donc d'un transfert de technologie réussie, même si le processus a pris environ deux fois le temps estimé au départ…

Ce modèle a été utilisé pour tester différents scénarii de libéralisation et leurs impacts sur les revenus des différents types d'agriculteurs comme sur la production nationale. Une libéralisation excluant le riz est beaucoup plus favorable aux agriculteurs Philippins. Surtout, les résultats sont très sensibles aux hypothèses réalisées sur l'évolution de l'instabilité des prix des produits agricoles suite à la libéralisation : les conséquences de celles-ci sont beaucoup plus négatives pour les revenus des paysans si on suppose qu'elle génère une croissance d l'instabilité des prix. Les agriculteurs les plus pauvres sont les plus touchés.

# Bibliographie

Bale et Lutz, 1978 :

Boussard J.M., 1987 :

Gérard F., 1991 :

Gérard F. et al., 1998 :

Gérard F., Boussard J.M., Deybe D., 1994 :

Haugton, 1986 :

Hazell et Scandizo, 1977 :

Just et Zilberman, 1986 :

Markovitz, 1959 :

Martinez, 1998 :

Muth, 1961 :

# Annexe I

## **Guide pour le développement des modèles MATA**

Support de cours

## **Model Structure**

The MATA model simulates the impact of policy either at a regional level or at the national level. The simulations can focus on the agricultural production only or on the whole sector. The structure of the model varies to reflect user's choice on the level of analysis: regional or national. The regional level structure, smaller, is described first, then the modifications required to integrate several zones and the aggregation process are presented, and finally the simulation on the whole sector is described.

## **Simulation for one zone - production level**

Through the zoning activity (see Technical sheet 1.1) the homogeneous zones are defined. For example, if a simulation will be performed on a zone called Zn, the main file Zn.gms will include a set of files (from the definition file to the output file). The objective of each file is explained in table 1. Solve is performed for each year from the dynamic file and results are available at the end of the process in the files with extensions \*.out.

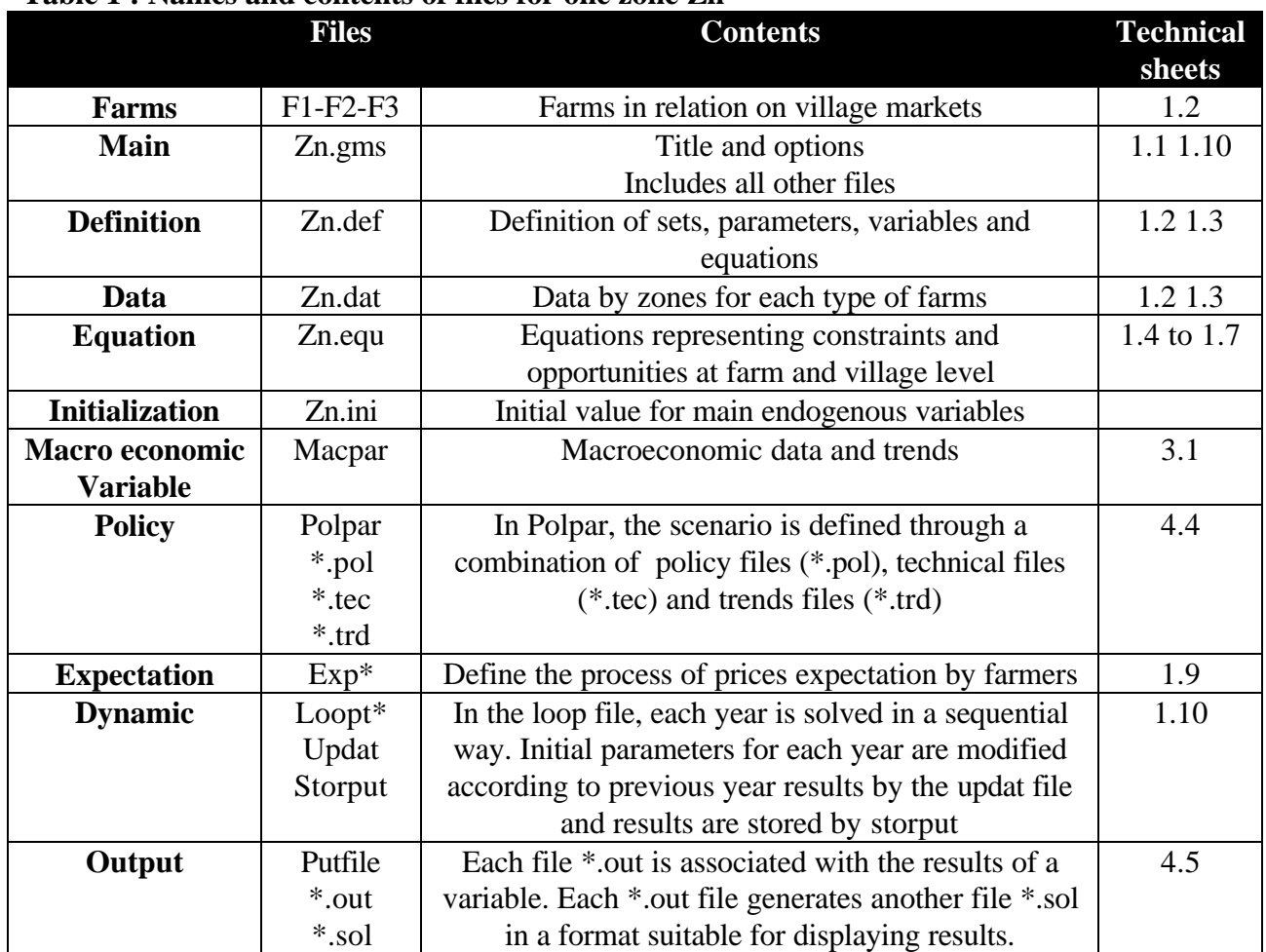

#### **Table 1 : Names and contents of files for one zone Zn**

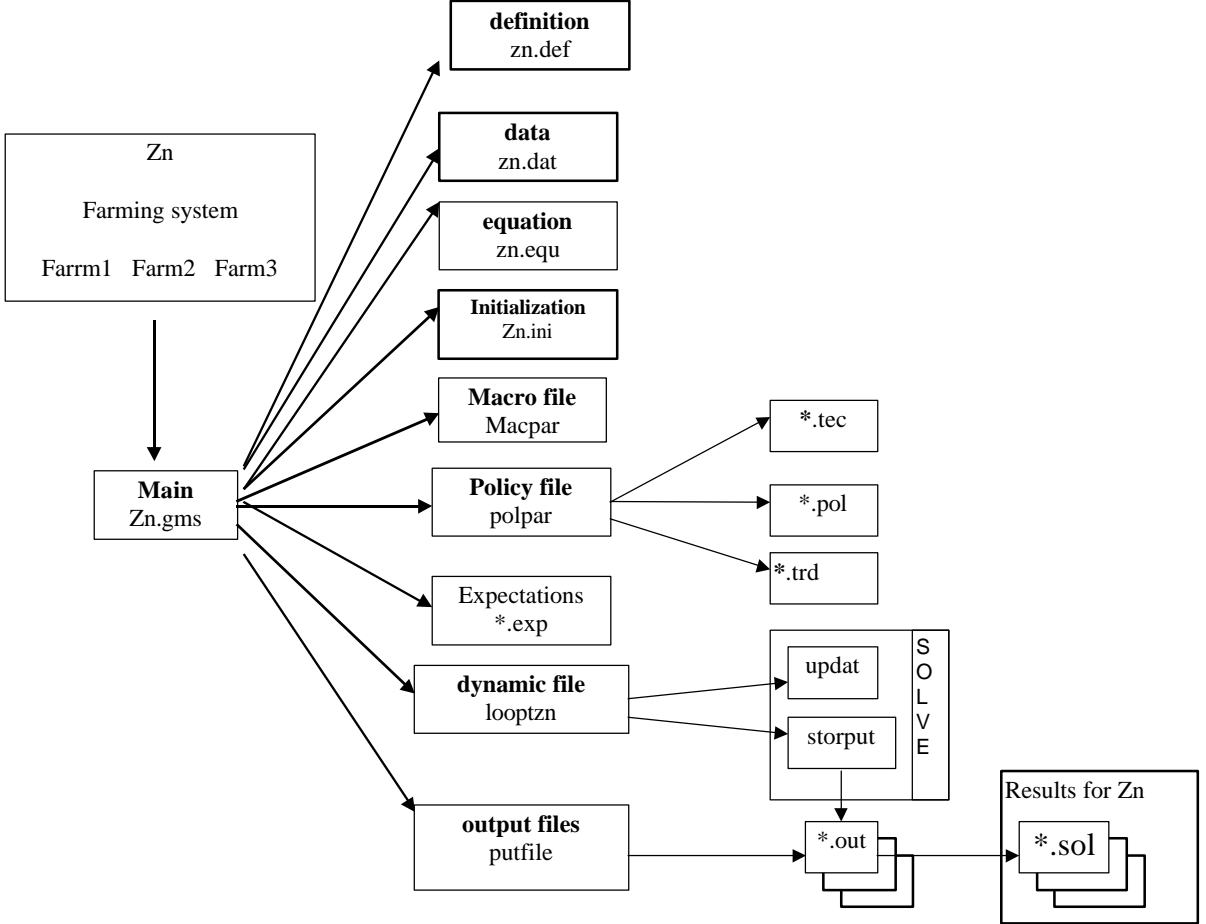

**Figure 1: Flow chart of the different components of MATA in the South East Asia applications**

## **Simulation for several zones**

When several zones are analyzed in the simulation, it is possible to perform a global run, calling each zone program successively, storing and adding up results. **Figure 2: Flow chart for several zones**

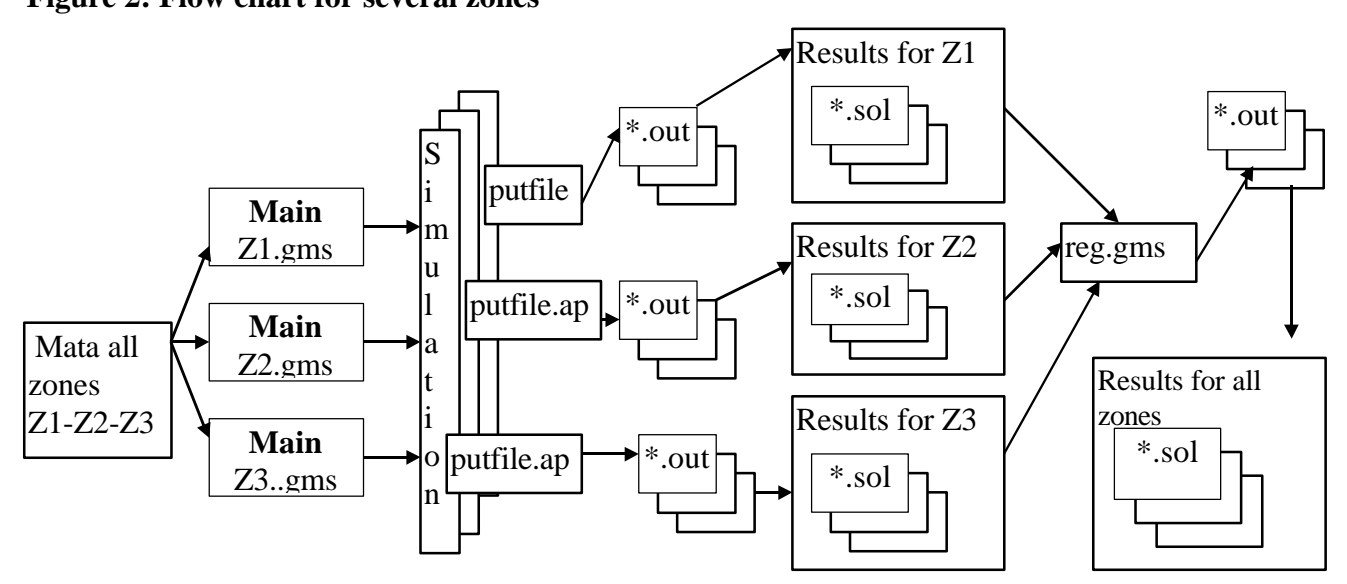

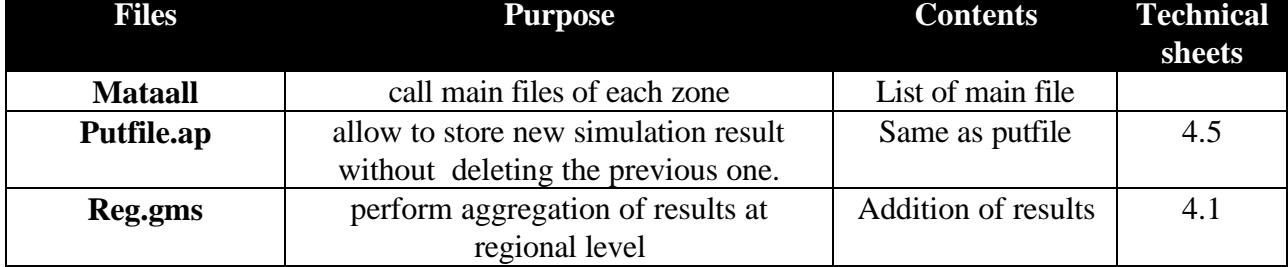

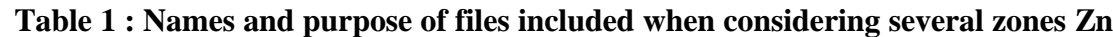

## **Agro-economic Zoning**

The production module of the MATA model is based on a detailed representation of a farming system through the listing of opportunities and constraints characterizing economic activities. The first step is to identify homogeneous zones from both agro-climatic and socio-economic viewpoint. The second step is to classify, in each zone, the farms according to factors endowment (typology, see technical sheet 1.2).

#### **What** is a zoning ?

It is the determination of zones with similar characteristics on :

- . agricultural potentiality : possibility and constraints given by the *natural environment* (agroecological zone)
- *. socio-economic context* : labor availability for the agricultural sector, the access to markets for inputs and outputs, the demand of agricultural products.

#### **Why** do we need a zoning ?

It is done to take into account the diversity of agricultural production conditions in term of activities and techniques (crops management, yield average and variability, risk of pest and disease) possible impact on environment and markets conditions.

#### **How** is a zoning done ?

Before starting, a review of the literature on agro-economic zoning has to be done in order to use already existing studies. If none is available, the crossing of variables representing agro-ecological environment on one hand and demographic and social aspects on the other hand can be done either by :

- . expert interview
- . overlaying maps for each criteria (see figure 1)

. statistical analysis such as *Principal Component Analysis*, *Simple Factorial Analysis* or *Cluster Analysis*

The variables representing the agro-ecological environment and the socio-economic aspects are presented in the table below.

The choice of variable depends :

. on the general conditions of the country studied : In Indonesia, water is a very important constraint for the farmers, the soil conditions being secondary to it.

. on the data availability (the smallest the administrative level is, the more precise the analysis can be, but it will imply to handle a large amount of data for a regional analysis)..

. on the problem specifically studied : depending on the question, the level necessary to choose may be different, assuming that the data are available. (If the subject is poverty alleviation, detailed data at household level are necessary but if the study focuses on regional production more aggregated data can be used.

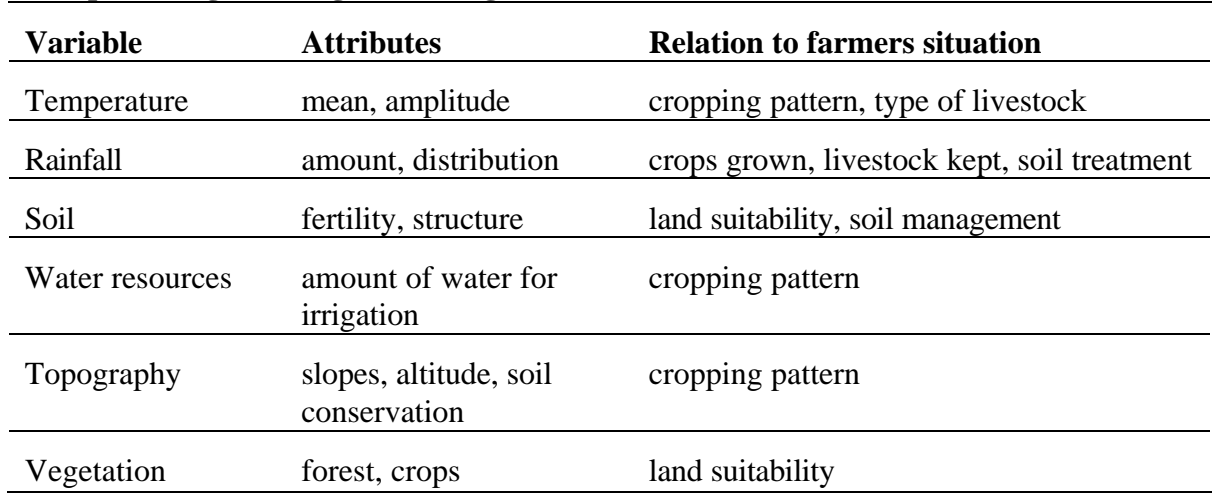

#### **Examples of Agro-ecological Zoning variables**

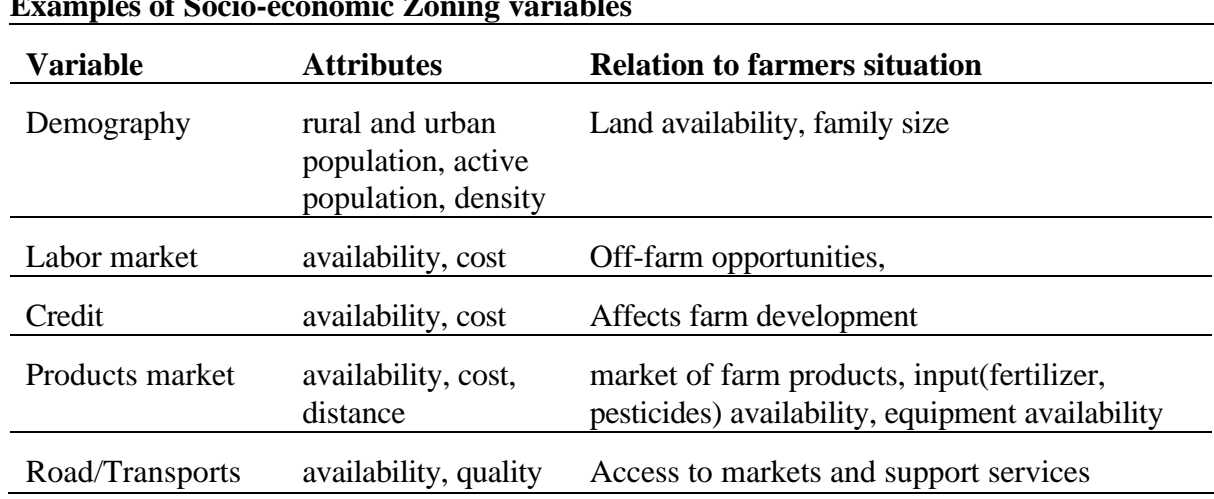

#### **Examples of Socio-economic Zoning variables**

## **Practical problems of zoning**

The main problem of zoning is to determine the level of analysis and to collect the data.To choose the level of analysis is always a delicate task. There are many problems to face : data homogeneity, difficulties associated with data statistical analysis if the sample is too big (i.e cleaning data can be highly time consuming) or the necessity of a small level of analysis to be able to assure the homogeneity of conditions. Then, one has to be prepare that several of the data required are al most always missing. If the data are missing for only a few areas, it can be estimated by using close values. It can also be replaced by another variable. For all these reasons expert knowledge must be used intensively at this step to check that the main determinants of the conditions of agricultural production are considered and to evaluate rough level of the variables when data are missing.

## **How to choose the important variable for zoning ?**

For the same variable, many indicators could be available. For example, "area owned by farmer", "area available by farmer", "area really used by farmer" can represent the variable "area of the farm". In order to simplify the statistical analysis or the mapping, one of these variables, can be chosen if they are highly correlated, and so redundant. To choose among similar indicators, the one that has the highest coefficient of variation seems to be appropriate, in order to loose the less dispersion possible.

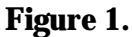

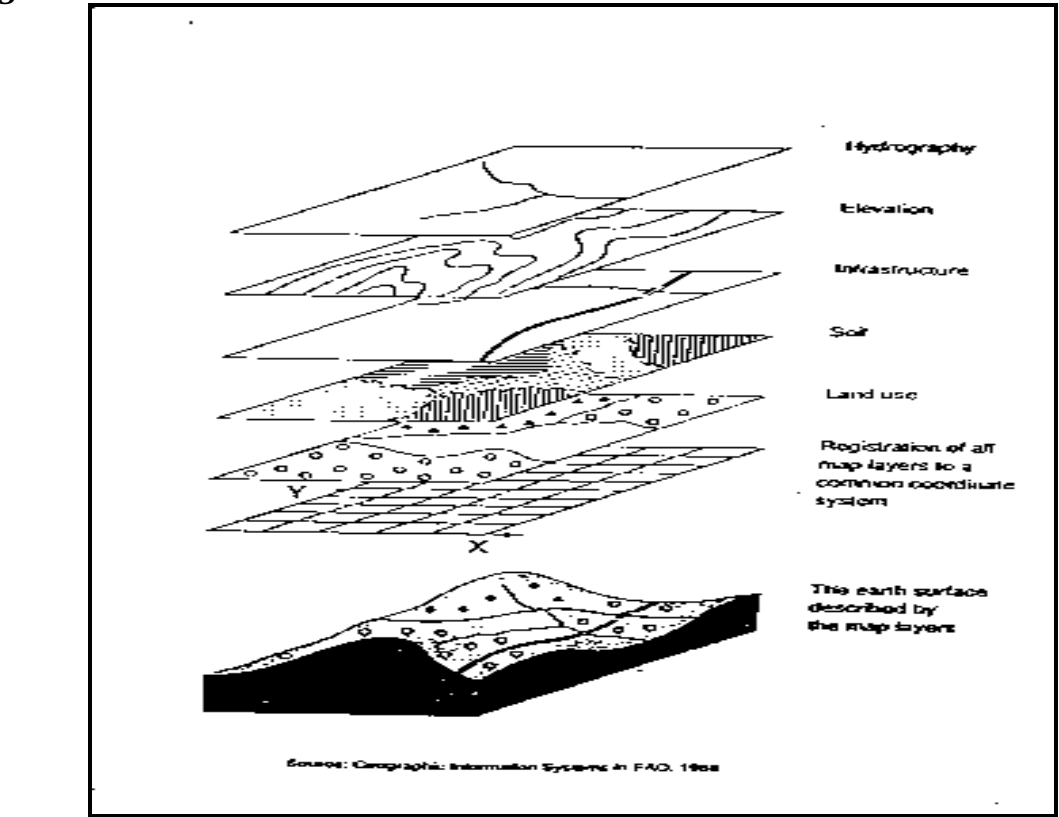

## **Typology of farming systems**

#### **What** is a farming system?

"A farming system can be defined by three sub-systems :

-the household, decision making unit; establishing goals for the system; controlling the system; providing labour; demanding food and cash in fulfilment of set objectives;

-the farm and its crop and livestock activities; providing employment, food and cash for the farm family;

-the off-farm component, competing with farm activities for labour; providing employment and income generating activities; becoming increasingly more important to supplement the well-being of farm families" (FAO, 1990).

#### **Why** do we need a typology?

In order to have a good base of analysis of the agricultural production sector and evaluate impact of policy measures, the operational level where the policy are applied is the unit of production or farm-level. Thus it is necessary to do a typology of farming system in order to determine the main characteristics of the production systems in each zone found out before.

#### **How** can it be done?

Before starting, a review of the literature on farming systems has to be done in order to use already existing studies.

If none existed, whenever possible, farm surveys are used to realise a typology of farming systems. In the other cases, when no survey is available, bibliographic studies are reviewed to get the needed information, as well as experts interviews.

Three types of data are usually collected in farm-surveys :

- C farm structural endowment, as the land owned, the family labour available...
- C farmer practices, as the land really used, the labour hired...
- C farm results, as the yields of the crops, the cash income...

We can use either the farm structural endowment variables and the farmer practices variables, or the farm result variables, or the three of them. Theoretically, we should find out that farmers with the same production factors, the same practices, get similar productions.

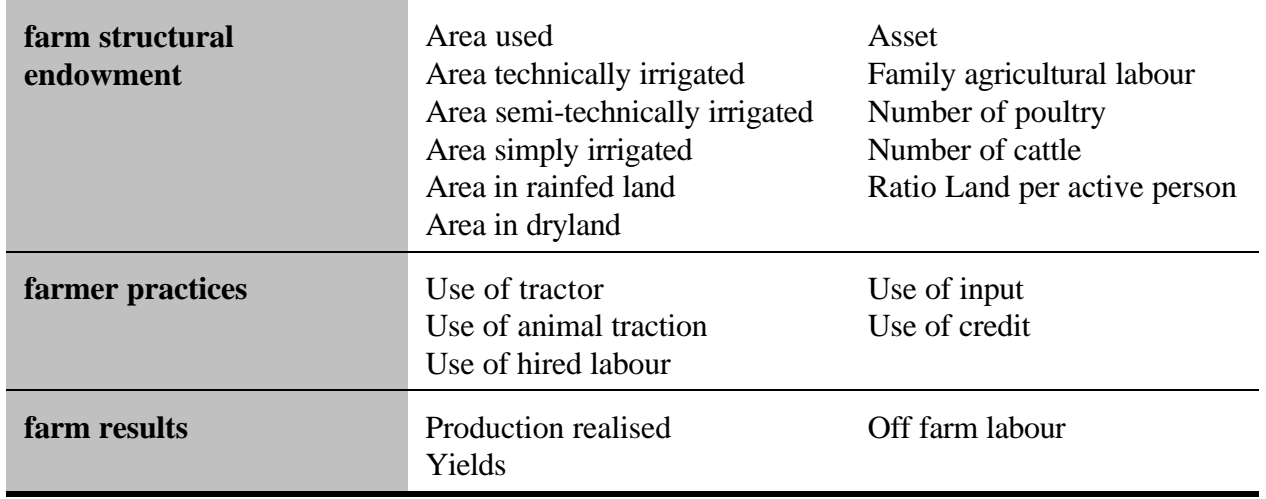

Example of variables used to characterise farming systems

Statistical methods, the same than used for zoning, are very useful when an important number of farm surveys are available. If only a few are available (for example less than 20 farmers), *farming systems qualitative analysis* is sufficient.

An important issue of the analysis is to determine the main constraints of the farmer (land, labour, etc) as well as the *objective function* and the *scale parameters*.

 $- 2 -$ 

## **Data needed for the Production Module**

Two types of data are used to build the MATA production module : data that are accurate at the agro-economic zone level such as yields, wages, prices and data that are specific to the farming systems determined by the typology (land, labor, etc.)

## **Data collected at the agro-economic zones level**

The first step is to determine the number of cropping seasons and to make a list of the possible crops and animal activities in the area chosen even if some farmers are not producing them. Then, a crossing of, on one hand the crops, and on the other hand the type of land where these crops can be grown and the season when climatic conditions are adequate to grow these crops, has to be done. For example, the rice of the dry season (season 2 and 3) can only be grown on irrigated land, and the manioc planted on non irrigated land occupies the land during two seasons.

It has to be presented as follow :

Rice - Season 1 - All types of land

Rice - Season 2 - Irrigated land

Cassava - Season 1 and 2 - Drylands

**Yields** : Mean and Variability in Tons per hectare

**Crops** : for each activity, for each type of land (upland, lowland or other), for each type of irrigation (no irrigation, technical irrigation or simple irrigation), for each equipment (manual, animal or mechanical), for each season

If a crop is grown with two different techniques, such as for the rice with or without transplanting, it is considered as two activities. If two crops are cultivated together in the same field (multicropping), it is considered as one activity.

For example, in the region studied, in a rainfed upland area, for the first season, there are two types of rice cropping techniques, for example with two levels of fertilizer used (rice 1 and rice 2), one type of corn, one type of soybean and a multicrop activity with corn and soybean in the same field.

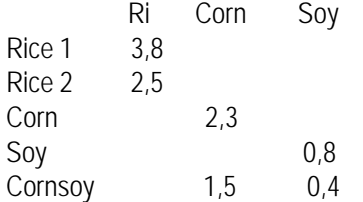

**Animals** : for each type of animal, growth rates of the herd per year, weight gain per month or year, milking performances for cows. For each type of crops, the fodder equivalence of crop wastes

#### **Input requirements** in kg/ha

**Crops** : for each activity, for each type of land (upland, lowland or other), for each type of irrigation (no irrigation, technical irrigation or simple irrigation), for each equipment (manual, animal or mechanical), for each season

According to the question studied, the input can be more or less desaggregated. For example, for a question on farmers income, the inputs can be separate only between pesticides, fertilizers, seeds and others. But if the impact on the environment is important to determine, fertilizer will have to be separated at least between N, P, and K.

 Pest Fert Seed Other Activity 1 Activity n

**Animals** : animal requirements as feed and monetary expenses (veterinary, ...) For each type of animal, for each type of feed and expenditures

#### **Labor requirements** in days per hectare

**Crops** : for each activity, for each type of land (upland, lowland or other), for each type of irrigation (no irrigation, technical irrigation or simple irrigation), for each equipment (manual, animal or mechanical), for each season

With only human labour

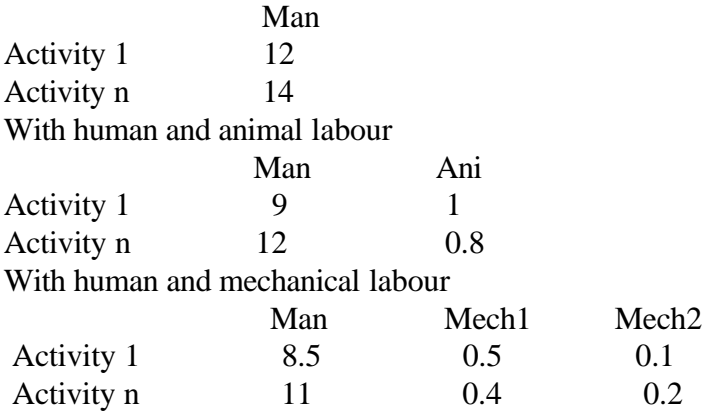

**Animals** : labor requirements for each type of animal for each season

**Water needs** in m3 per hectare for each activity Water

Activity 1 Activity n

#### **Rainfall** in mm/month

**Risk of activities** : calculated as expected percentage of deviation of gross margin for each agricultural activities, for each type of land (upland, lowland or other), for each type of irrigation (no irrigation, technical irrigation or simple irrigation), for each equipment (manual, animal or mechanical), for each season

#### **Prices** : mean and deviation

Products : for each activity, for each season in Currency/kg Inputs : for each input in Currency/kg, crop and animal inputs Agricultural labor : price of hired labor for each activity in Currency/day or hour Land : price of land to buy and sell and to rent in Currency/ha Non agricultural labor : wages in Currency/day or hour Water : price of irrigated water Animals : price of animals to buy and to sell

#### **Markets conditions**

Credit : availability, interest rates (short and long terms), collaterals Labor : Opportunities of off-farm labor, types of off-farm labor, limits Land : Existence of land market

## **Data collected at farm-level**

### **1. Farm Endowment for each type of farm**

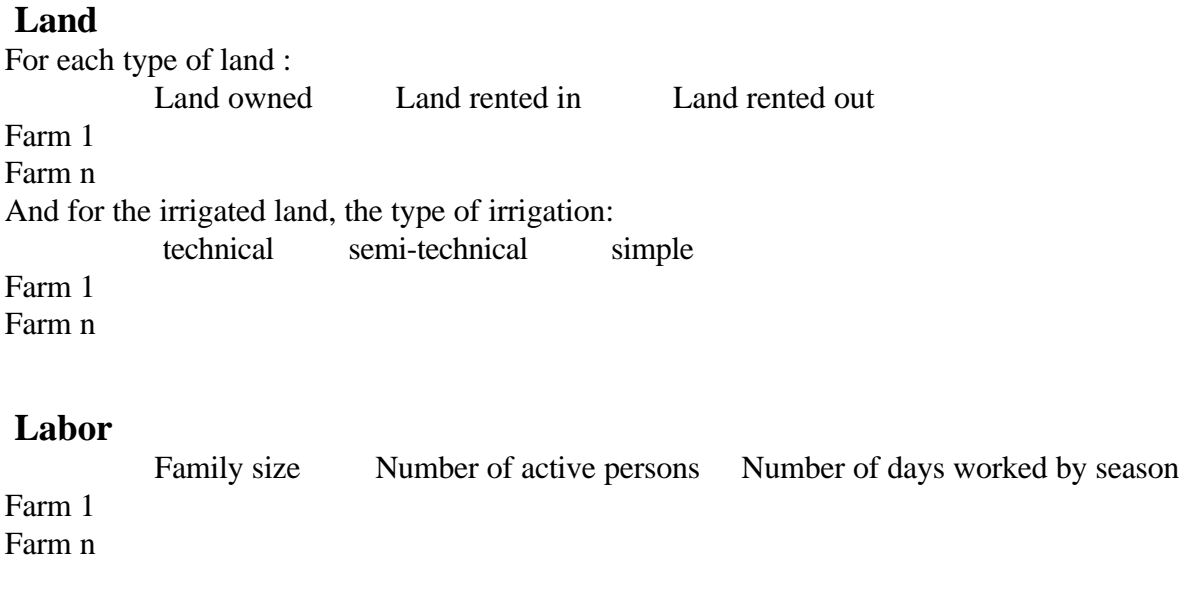

#### **Machine**

machine 1 machine 2 machine n number of days of

availability per season

**Multilevel Analysis Tool for Agriculture – MATA A tool for monitoring agricultural policies** Technical Sheet 1.3

Farm 1 Farm n

#### **Animals**

animal 1 animal 2 animal n

Farm 1

Farm n

For each type of animals, it is important to note the use of the animals (labour, meat, milk) For the animals used for land labor, it is important to note the number of days of availability per season for work.

#### **Cash at the beginning of the period**

Seldom available in surveys, this data can be evaluated by the amount of money needed to manage the activities of the first season.

#### **Savings : money, jewels**

Seldom available in surveys, it is used as an anti-risk protection and will be estimated.

#### **Credit**

Amount and interest rates

#### **Consumption**

-minimal consumption per head : it is the amount of money necessary for the survival of the family (food, health cares and school)

-consumption propensity : it is the percentage of the profit that will be used by the family -self consumption : type of products, quantities, differences for these products between selling and buying markets

#### **2. Management of common resources**

**Number of farms of each type** : scale parameters

**Water allocated** to each type of farm

technical semi-technical simple

Farm 1 Farm n

## **Land**

Maximum land available for buying and renting for all the farms

### **Labor**

Maximum off-farm labor opportunities for all the farms Maximum hired agricultural labor for all the farms

## **Formating Data for GAMS Production Module**

### **What** is a GAMS Data file ?

Data are defined in the GAMS model as parameters. A parameter is, as opposed to a variable, an exogenous information given by the model builder.

The production module data is organized as a combination of several text files. In the present sheet, two of them, a definition file \*.DEF and a data file \*.DAT are studied.

The definition file contains the definition of the *sets*, the *parameters* and the *scalars* used in the data file. The two files always have to be modified at the same time. For example, if a data is added in the \*.DAT file, its name should be added in the \*.DEF file.

#### **How** do we create a definition file?

The structure of the definition file is in three parts : the sets, the parameters and the scalars.

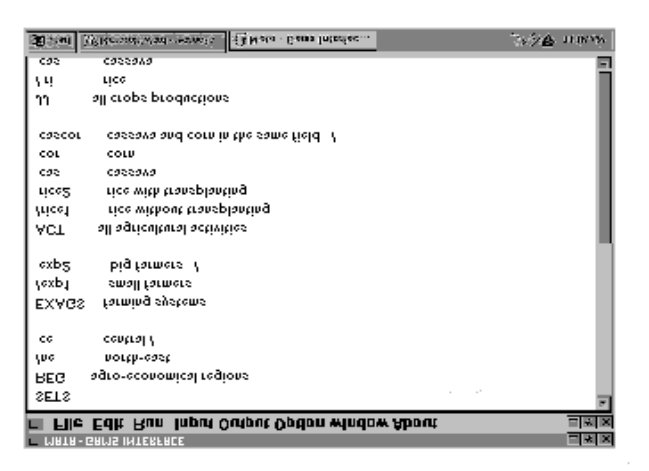

The sets are the lists of agro-ecological regions, farming systems, activities, productions, animals, types of lands, types of irrigation, types of off-farm labor, equipment, types of machine, type of inputs for crops, types of input for animal, seasons.

A set definition begins and ends with a slash **/.** The command **SETS** is put at the early beginning. It is written like in the screen. A semi-colon is written at the end of all the sets.

The listing of data collected is provided in Technical Sheet 1.3. They are defined in the model as parameters if they are dependant on sets (for example the land available is not the same for each type of farm, so the parameter land is dependant on the set exags ) or as scalars if they are not dependant on the sets (dimension 0) (for example often it is the case for the interest rates for credit). In the definition file, the parameters and scalars are written as shown in the screen.

Each line begins by PARAMETER or SCALAR and ends by a semi-colon. It is possible and recommended to add a comment in order to remember the meanings of the short names.

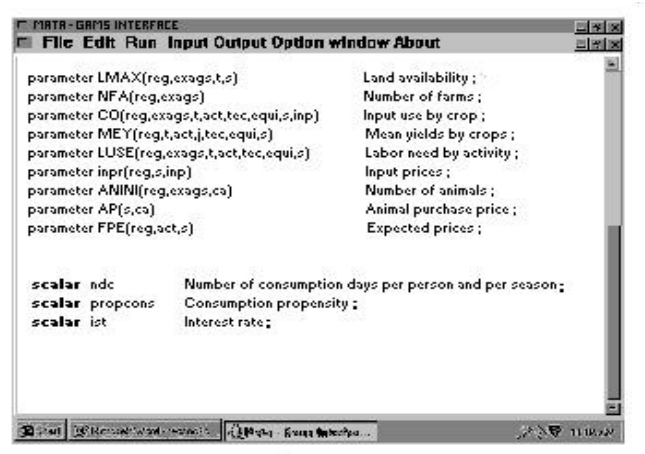

#### **How** do we create a data file?

The MATA data file is composed by all the data described in the technical sheet 1.3. In order to explain the way data are entered in the data file, an example is taken : the mean yield for the crops.

The parameter representing the yield in the model has already been defined in the definition file as :

parameter MEY(reg,t,act,j,tec,equi,s);

This parameter depends on 7 sets. It can be said that it has 7 dimensions, so it is impossible to give the data in only one table that has 2 dimensions. In that case, we need several tables.

The 2 dimensions chosen for each table will be the activities (act) in lines and the production (j) in columns. If there are 1 region, 2 types of land, 1 technology, 2 equipments, and 2 seasons, there will be  $1*2*1*2*2 = 8$  tables. If there are 2 regions, 2 types of land, 1 technology, 2 equipments, and 2 seasons, there will be  $2*2*1*2*2=16$  tables.

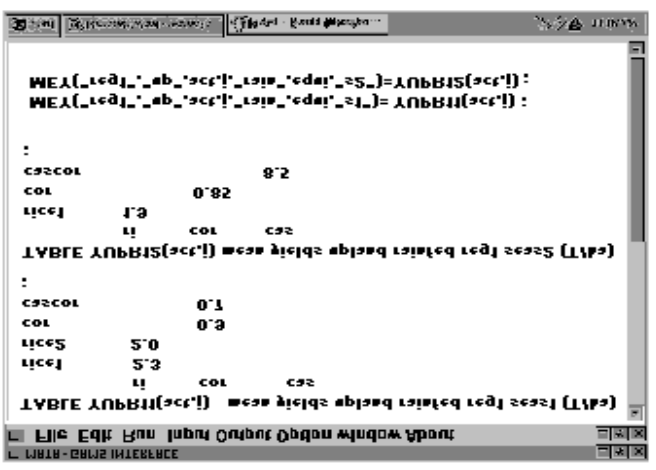

If the yields in a given area are the same whatever the equipment, it is useless to write a table for each equipment. In that case, the number of tables necessary will be 4 and 8 respectively in the two examples above.

A name is given to each table as shown in the screen.

Under the tables, assignment lines should be written. These assignments are the links between the parameter MEY and the tables.

The table YUPR11 is the data table for the region 1, the season 1, in the uplands

with a rainfed technique, for all the equipment. In that case the assignment will be : MEY("reg1","up""ct,j,rain,"equi","s1")=YUPR11(act,j) ;

The elements of the set that are decided, as the season, the region, the technique, are written between "". The assignment line is finished by a semi-colon. If a parameter has only one dimension (vector), or if it is a scalar, the data are written as in the screen below, with the figures between // and with a semi-colon at the end.

## **Basic equations for farming system model**

Each farm is represented through the formalization of the decision process of the farmer by a non linear programming model. Opportunities cover crop and livestock productions as well as off farm activities. Constraints concern endowment in land, labor, capital as well as access to markets. The objective function represents the objective of the household, which through the optimization process, determines endogenous variables of the model : labor allocation between in and off-farm activities as well as the land allocation between crops and techniques, saving, investment and so on... After, the volume of the outputs is calculated, the part of the production commercialized is used to calculated the economic performances of each farm. The results of each year determine the starting point of the following year, by updating farm endowment in factors and liquidity.

Equations will be presented step by step (see Technical sheets 1.5 to 1-9). This sheet presents a very simple model for one farm with 11 equations. Equations represent crop production, land use, input use, labor use and balance, saving, consumption, cash and objective. This model will be later progressively improved. Nevertheless, this model contents the basic for representing farmers decisions and should be able to produce results. It is useful to build the simplest model as possible, as a first exercise. The listing of variables, parameters and is given in annex 1.

#### (1) **Crop production**

Production is determined by land allocation (AL), which is specified according to cropping activity (act), equipment used (equi) and season (s), multiplied by the level of yield (mey).

Product  $_{i,s} = \sum_{\text{equi}} A L_{\text{act,equi},s} * \text{mey}_{\text{act,iequi},s}$ 

#### (2) **Land use**

Land allocation is constrained by the availability (Lmax) representing the land under control for the given farm. Opportunity of buying, selling and renting land will be added later (see Technical sheet 1.5).

 $\Sigma$  act AL act, equi, s  $\leq$  Lmax

#### (3) **Input use**

Cropping activity requires input (inp). The level of inputs bought (INU) for each season and each kind of input (inp) is determined by technical coefficient (CO) indicating requirement according to equipment (equi), the amount to be transferred to the next season (INTRA) and the amount transferred from the previous season.

 $\text{INV}_{\text{s,inp}} = \Sigma_{\text{equi}} \text{AL}_{\text{act,equi,s}} * \text{CO}_{\text{equi,s,inp}} + \text{INTRA}_{\text{s,inp}} - \text{INTRA}_{\text{s,inp}}$ 

#### (4) **Labor use by crop**

Cropping activity (AL) requires labor (LA) determined by technical coefficient (luse).

 $LA_{\text{act.s}} = \sum_{\text{equi}} AL_{\text{act.equi}} * \text{luse}_{\text{act.equi}}$ 

#### (5) **Labor balance**

For each season (s), the use of labor in farm (LA) or off-farm activities, for more or less risky activity (LAS and LAOFF) is constrained by availability of active persons (activ).

 $\Sigma_{act}$  LA  $_{act.s}$  + LAS<sub>s</sub> + LAOFF<sub>s</sub>  $\le$  activ<sub>s</sub>

#### (6) **Saving**

Current saving is determined by transfer from the preceding period (SINI for the first one,  $SA<sub>s-1</sub>$  for the following), plus saving bought during the period ( $SAB<sub>s</sub>$ ) minus saving sold during the period (SAVS).

 $SA<sub>s</sub> = (SINI * nfa) + SA_{s-1} - SAVS<sub>s</sub> + SAB<sub>s</sub>$ 

#### (7) **Consumption**

Consumption is determined by a parameter representing consumption propensity (propcons) applied on profit, calculated as the production (product) multiplied by the expected price (fpe), plus the amount of labor in off-farm activity (LAS and LAOFF) multiplied by the wage (nagwa) minus the cost of inputs (INU multiplied by price, inpr).

 $\overline{OTCON_s}$  = propcons \* $((\Sigma_{ij}$  PRODUCT $_{ii,s}$  \* fpe<sub>ji,s</sub>) -  $(\Sigma_{\text{inp}} \text{INV}_{\text{s,inp}} * \text{inp}_{\text{s,inp}})$  $+$  (LAS<sub>s</sub> \* nagwa  $v_{\text{sure}}$ <sub>s</sub>) + (LAOFF<sub>s</sub> \* nagwa $v_{\text{unsure}}$ s)  $-$  (consmin  $*$  nfa))

#### (8) **Expected cash**

Expected cash at the end of each season (CU) is calculated as the sum of all earnings (production, off-farm labor) minus all expenditures (input cost, other consumption, minimum consumption). Transfer from past seasons are taken into account (inic for the first one,  $CU_{s-1}$  for the following) as well as buying and selling saving.

 $CU_s = (\Sigma_{ii} PRODUCT_{ii,s-1} * fpe_{s-1})$  $+$  (LAS<sub>s</sub> \* nagwa<sub>"sure",s</sub>) + (LAOFF<sub>s</sub> \* nagwa <sub>"unsure",s</sub>)  $-$  ( $\Sigma$ <sub>inp</sub> INU<sub>s,inp</sub> \* inpr<sub>s,inp</sub>) - otcon<sub>s-1</sub> - consmin + (inic  $*$  nfa) + CU  $_{s-1}$  $+ 0.8 * SAVS<sub>s</sub> - SAB<sub>s</sub>$ 

#### (9) **Expected cash at the end of the year**

Cash to be transferred to the next year (CUMCASH) is determined by taking into account money coming in and out at the end of the year.

 $CUMCASH = (\Sigma_{ii} PRODUCT_{ii,33''} * fpe_{ii,33''})$  $-$  otcon  $v_{s3}$ "  $-$  (nfa  $*$  provcash)

#### (10) **Wealth by farm**

The wealth (WH) is determined by the sum of assets owned at the end of the period, multiplied by their price. Some penalties are included to take into account the character more or less risky of the assets and the difficulty to sell fixed factors.

 $WH = \sum_{s} OTCON_{s} + (0.9 * CUMCASH) + (PROVCASH * nfa) + (Laown * Lpr)$  $+ 0.9 * SA<sub>s3</sub>$ 

#### (11) **Expected utility of wealth**

One way to take into account the risk associated with agricultural activities is to assume that utility increases with expected wealth and decreases with expected risk (to see other possibilities to represent the risk, see sheet 1.11). So cropping activities are associated with risk on crops (sigc<sub>acts</sub>), land with risk on land (sigl), off farm activities with risk on returns (sigw) and cash with financial risk (sigca). The level of utility (FONC) is determined according with Von Neumann - Morgenstern representation of decision taking under risky situation. " represents the risk aversion coefficient.

FONC = WH – 1/2  $(\Sigma_{\text{act,s}}$ sigc<sub>act,s</sub>\* $AL_{\text{act,s}}$  \* mey<sub>act,s</sub>)<sup>2</sup> + (Laown \* Lpr \* sigl)<sup>2</sup>  $+$  ( $\Sigma$ <sub>s</sub> nagwa<sub>'sure',s</sub> \* LAS<sub>s</sub> \* sigw<sub>'sure'</sub>)<sup>2</sup> + ( $\Sigma$ <sub>s</sub> nagwa<sub>'unsure',s</sub> \* LAOFF<sub>s</sub> \* sigw<sub>'unsure'</sub>)<sup>2</sup> + (CUMCASH  $*$  sigca)<sup>2</sup>

Written in GAMS, the eleven equations are presented below.

- (1)PRODU(reg,exags,jj,s).. SUM((jj2,t,tec,equi), AL(reg,exags,t,jj2,tec,equi,s)\* MEY(reg,exags,t,jj2,jj,tec,equi,s))  $-$  PRODUCT(reg, exags, ii, s) = e = 0;
- $(2)$ LAND(reg,exags,t,s).. SUM((jj2,tec,equi), AL(reg,exags,t,jj2,tec,equi,s)) LAOWN (reg,exags,t,s) = l= 0;
- (3)INPUTS(reg,exags,s,inp).. SUM((t,jj2,tec,equi), AL(reg,exags,t,jj2,tec,equi,s)\* CO(reg,exags,t,jj2,tec,equi,s,inp)) - INU(reg,exags,s,inp) + INTRA(reg,exags,s,inp) - INTRA(reg,exags,s-1,inp)\$(ORD(S) GT 1)
	- $=$ l $=$  0;
- (4) LABAL(reg,exags,s,jj2).. SUM((t,tec,equi), AL(reg,exags,t,jj2,tec,equi,s)\* LUSE(reg,exags,t,jj2,tec,equi,s)) - LA(reg, exags, s, j $i2$ ) = e= 0;
- $(5)$ LTOT(reg,exags,s).. SUM  $(i, LA(reg,exags,s_i))$  + LAS(reg,exags,s) + LAOFF(reg,exags,s) =l= LAMAX(reg,exags,s)\*NFA(reg,exags);
- (6)SAVING(reg,exags,s).. SINI(reg,exags)\*NFA(reg,exags)\$(ORD(S) EQ 1) + SA(reg,exags,s-1)\$(ORD(S) GT 1)  $-SA(reg,exags,s) - SAVS(reg,exags,s) + SAB(reg,exags,s) = e= 0;$
- (7)BENEF(reg,exags,s).. propcons\* (SUM((jj),PRODUCT(reg,exags,jj,s) \* FPE(reg,jj,s))
	- SUM((inp), INU(reg,exags,s,inp) \* INPR(reg,s,inp))
	- + LAS(reg,exags,s)\* NAGWA(reg,"sure",s)
	- + LAOFF(reg,exags,s)\* NAGWA(reg,"unsure",s)
	- CONSMIN (reg,exags)\*NFA(reg,exags))
	- $=e= \text{OTCON}(\text{reg}\text{.exags}\text{.s})$  ;

 $(8)$ CASHEXP(reg,exags,s) .. SUM $((ii)$ ,PRODUCT(reg,exags,jj,s-1)\* FPE(reg,jj,s-1)) \$(ord(s) gt 1)

- SUM((inp), INU(reg,exags,s,inp)\* INPR(reg,s,inp))
- + LAS(reg,exags,s)\* NAGWA(reg,"sure",s)
- + LAOFF(reg,exags,s)\* NAGWA(reg,"unsure",s)
- OTCON(reg,exags,s-1) \$(ord(s) gt 1) CONSMIN (reg,exags)\*NFA(reg,exags)
- $+$  CU(reg,exags,s-1)  $\text{S(ord(s)gt 1)} + \text{NFA(reg,exags)*INIC(reg,exags)} \$  $\text{S(ord(s)eq 1)}$
- +0.8\* ( SAVS(reg,exags,s) SAB(reg,exags,s) )
- $=e=$  CU(reg, exags, s) ;

(9)FINCASHEXP(reg,exags).. SUM((jj),PRODUCT(reg,exags,jj,"s3")\*FPE(reg,jj,"s3")) - OTCON(reg,exags,"s3")  $+$  CU(reg,exags,"s3") - CUMCASH(reg,exags) - NFA(reg,exags)\* PROVCASH(exags) = e= 0;

- $(10)$ WEALTH(reg,exags).. SUM(s, OTCON(reg,exags,s)) + 0.9\*CUMCASH(reg,exags) + PROVCASH(exags) \*NFA(reg,exags)
	- $+$  SUM(t, LAOWN(reg,exags,t)\* LPR(reg,t)) WH(reg,exags) + 0.9\*SA(reg,exags,"s3") = = = 0;

#### $(11)$ FONCTION.. SUM $((reg,exags), WH(reg,exags) - ALPH(exags)*0.5*(SUM(ij,s),(SUM(ij2,(sigc(ij2,s)*)))$ SUM((t,tec,equi),AL(reg,exags,t,jj2,tec,equi,s)\*MEY(reg,exags,t,jj2,jj,tec,equi,s)\*

 $FPE(reg,ij,s))))$ <sup>\*\*</sup>2)

- $+$  SUM(t, (LAOWN(reg, exags, T)\* LPR(reg, t)\*sigL(T))\*\*2 )
- + SUM(s,(NAGWA(reg,"sure",s)\* LAS(reg,exags,s)\*sigw("sure"))\*\*2)
- + SUM(s,(NAGWA(reg,"unsure",s)\*LAOFF(reg,exags,s)\*sigw("unsure"))\*\*2)
- $+ ((CUMCASH(reg,exags)*{ \text{ sigca})**2))$ ) FONC =e= 0;

## **Renting buying and selling factors, adding equipment**

The same organization as in Technical Sheet 1.5 is followed. A new set representing farms is added to consider several farms at the same time and their relationship. New equations are considered for land to allow exchange of it. New inputs (water, animal traction and machines) are considered.

#### (1) **Crop production**

Because of the existence of equations representing balance relation between farms, an additional set representing the farm (exags) is added in each equation<sup>1</sup>.

 $PRODU_{\text{exass},i,s} = \Sigma_{\text{act,equi}} AL_{\text{exass,act,equi},s}$  \* mey<sub>act,j,equi,s</sub>

#### (2) **Land equations**

Now opportunities of buying, selling and renting land are considered. The land use equation (see technical sheet 1.5) has to be modified to include renting (LRIN and LROUT), selling (LS) or buying (LR) land. These activities are defined by seasons.

(2a)  $\Sigma_{\text{act}}AL_{\text{exages,equis}} + \text{LROUT}_{\text{exargs,s}} + \text{LS}_{\text{exargs,s}} \leq \text{LAOWN}_{\text{exargs,s}} + \text{LRIN}_{\text{exargs,s}} + \text{LP}_{\text{exargs,s}}$ 

If only the equation (2a) constrains the land allocation, nothing specifies that land rented in cannot be sold. To avoid this possibility which would led to unbounded solutions, a second equation has to be specified: land sold (LS) and rented out must be owned (LAOWN and LP). (2b)  $LS_{\text{exages,s}} + \text{LROUT}_{\text{exages,s}} \leq \text{LAOWN}_{\text{exages,s}} + \text{LP}_{\text{exages,s}}$ 

Because purchase and selling of land is possible in each season, LAOWN has to be updated each season.

(2c)  $LAOWN_{\text{exags,s}} = (nfa_{\text{exags}} * lmax_{\text{exags}}) + LAOWN_{\text{exags,s-1}} + LP_{\text{exags,s-1}} - LS_{\text{exags,s-1}}$ 

 $PRODU_{\text{exags},j,s} = \sum_{equi,t} AL_{\text{exags},act,equi,s,t} * mey_{act,j,equi,s,t}$ 

l

<sup>&</sup>lt;sup>1</sup>in the same way, if several types of land have to be considered, one more set (t for type of land) has to be added for the land allocation (AL) and yields (mey), then the equation is written:

Land owned at the beginning of the next period has to be updated in order to become a starting parameter for the next period. Equation (2d) calculates the land owned at the end of the period considered for optimization.

(2d) 
$$
LAOFIN_{\text{exags}} = LAOWN_{\text{exags,"s3"}} - LS_{\text{exags,"s3"}} + LP_{\text{exags,"s3"}}
$$

Usually, because of the spatial characteristics of agricultural activity and of transportation cost, exchange of land has to be balanced at the village level. Nevertheless, this affirmation should be checked and qualitative analysis will allow to determine which logical operation has to be used (equal, larger than or less than).

$$
(2e) \qquad \Sigma_{exags} LRIN_{exags,s} = \Sigma_{exags} LROUT_{exags,s}
$$

(2f)  $\Sigma_{\text{exags}} \Gamma P_{\text{exags,s}} = \Sigma_{\text{exags}} \Gamma S_{\text{exags,s}}$ 

#### (3) **Input equations**

Equation calculating inputs used remain the same, except that it should now be defined for each farm.

(3a) INUexags,s,inp = Σact,equiALexags,equi,s \* COequi,s,inp + INTRAexags,s,inp - INTRAexags,s-1,inp

One major input in irrigated area is water. A faire (3b)

 $(3c)$ 

#### (12) **Animal traction**

Use of animal traction, designed by equipment "tra", is included here. "an" is the technical coefficient representing the number of day of animal required by activity, "anw" the conversion coefficient between animal heads and working days. It is possible to sell animal (ANS) and to purchase it (ANPU), as well as to rent it in (ANLOC) or out (ANRENT). Equation (12a) stands that use of animals should be lower than availability defined by stock at the beginning of the season (ANSTO) and current transactions.

$$
\begin{array}{ll} (12 a) & (\Sigma_{act}Al_{exags,act,"tra"s} * AN_{exags,act,s}) - \Sigma_{cab}((ANS_{exags,s,cab} * an w_{s,cab}) + ANLOC_{exags,s,cab}) \\ & \leq & (ANSTO_{exags,s,cab} + ANPU_{exags,s,cab}) * an w_{s,cab} + ANRENT_{exags,s,cab} \end{array}
$$

Stock of animals has to be updated according to purchase and selling for each period and initial endowment (Anini) at village level (nfa)

**M**ultilevel **A**nalysis **T**ool for **A**griculture – **MATA** A tool for monitoring agricultural policies Technical Sheet 1.6

$$
\begin{array}{ll} \rm{(12b)} & \rm{ANSTO}_{\rm{exags,s,ca}} = \rm{(ANINI_{\rm{exags,s,ca}}*Nfa_{\rm{exags}}) + ANSTO_{\rm{exags,s-1,ca}} + ANPU_{\rm{exags,s-1,ca}} \\ & \rm{ - ANS}_{\rm{exags,s-1,ca}} \end{array}
$$

It is necessary to limit the selling and external renting of animals by the number of head owned at farm level. If not, the program may lend to selling animals which are rented in.

(12c)  $ANLOC_{\text{exags,s,cab}}$  +( $ANS_{\text{exags,s,cab}}$  \* anw<sub>exags,s,cab</sub>) ≤  $(ANSTO_{\text{exags,s,cab}}$  +  $ANPU_{\text{exags,s,cab}}$ <sup>\*</sup> anwexags,s,cab

Renting animals in or out is constrained by the corresponding supply and demand. Qualitative analysis is necessary here to determine if equality or inequality hold.

$$
(12d) \quad \Sigma_{exags} \text{ANRENT}_{exags,s,cab} = \Sigma_{exags} \text{ANLOC}_{exags,s,cab}
$$

Finally at the end of the optimization period the stock of animal available for next year has to be determined.

$$
(12e)\quad ANFIN_{exags}=ANSTO_{exags,"s3",ca}+ANPU_{exags,"s3",ca} - ANS_{exags,"s3",ca}
$$

The similarity of this development with the one related to land allocation has to be noticed. Model builder should be able to build by himself, in the same spirit, the equation related to machine used. It can be done as an exercise and check with equations (13a) to (13e).

#### **(13) Mechanization**

Use of machines for cropping activities is determined by a technical coefficient (mn). This use and the renting out of machines are constrained by current availability (MAV), purchase (MAPU) and selling (MASELL). "mad" is a conversion coefficient between the number of machines and the number of days of utilization.

$$
(13a)\quad (\Sigma_{act}AL_{exags,act, "mec", s} * mn_{exags,act, s, me}) + MELOC_{exags, s, me} \leq (MAV_{exags, s, me} - MAPU_{exags, s, me})
$$

+ MASELLexags,s,me) \* mads,me

Equation (13b) calculates the availability of machines days (MAV)

(13b)  $\text{MAV}_{\text{exages.s.me}} = \text{(anini}_{\text{exags.me}} * \text{nfa}_{\text{exags}}) + \text{MAV}_{\text{exages.s-1,me}} + \text{MAPU}_{\text{exags.s-1,me}} - \text{MASELL}_{\text{exags.s-1,me}}$ 

Equation (13c) constrains the renting out and selling machines

$$
(13c)\quad MELOC_{exags,s,me} + MASELL_{exags,s,me} \leq MAV_{s,me} + MAPU_{s,me}
$$

Equation (13d) constrains the exchange at village level

(13d)  $\Sigma_{\text{exags}}$ MELOC<sub>exags,s,me</sub> =  $\Sigma_{\text{exags}}$ MERENT<sub>exags,s,me</sub>

Equation (13e) updates the number of machines for the next period. (13e)  $\text{MAFIN}_{\text{exags,me}} = \text{MAPU}_{\text{exags, "s3",me}} + \text{MAV}_{\text{exags, "s3",me}} - \text{MASELL}_{\text{exags, "s3",me}}$ 

## **Including technical itineraries and livestock activities**

### **Technical Itineraries**

If the yield of a crop is a function of the quantity of inputs used by the farmer, as fertilizer, pesticides, and if these relationships have been studied, it is then possible to include the possibility for the farmers to use different amounts of input to get different yields.

The example below is for the case of corn. Farmers have the choice between 6 amounts of fertilizer.

parameter mafert(tec)

/ fer1 50 fer2 100 fer3 150 fer4 200 fer5 250 fer6 300  $/$  ;

The relationship between the yield for corn and the fertilizer used have been established as follow : mey(reg,exags,"up","ma","ma",tec,equi,"s2")  $= (180 + 30 * log 10 (matter (tec)))$ ;

## **Livestock activities**

In the last Technical sheet, animals were considered only as a source of traction. Hereafter, the livestock will be considered as a productive activity. In this example the cattle, dairy or non dairy, as a production will be detailed. It covers two parts of the activity : the feed and the production. The feed of the animals can either be produced by the farmers or bought by them. The on-farm production can come from the other crops wastes, calculated with a coefficient, or from fodder cropping. The data needed are :

- the animal needs by season and by type of animal : beef, wet cow, dry cow, heifer and calf

- the amount of fodder given by the different crop wastes, and the yields of fodder crops

- the prices of fodder and of other animal feed (concentrates) on the market

The equation will be written as follow :

#### **\* NEEDS IN GRASS AND CONCENTRATES**

The variable COWATE is the total amount of animal of feed, fodder and concentrate, for each season. It is calculated by multiplying the number of each type of animal ANSTOD by their needs COWNEED.

Equation COWEAT(reg,exags,s,fee) Total animal needs of the farm COWEAT(reg,exags,s,fee)..

> SUM(CAD,anstod(reg,exags,s,cad)\*COWNEED(reg,exags,s,cad,fee))  $-COWATE(reg,exags, s, fee) = E = 0$ ;

#### **\* BALANCE CONCENTRATE : ALL THE CONCENTRATE IS BOUGHT**

In the model presented, it is assumed that all the concentrates are bought. Only the fodder can be produced. In the equation of CASH, the expense of the concentrates and the fodder bought (FORBUY) should be added.

#### **\* BALANCE FODDER** :

The fodder can be either produced by fodder crops (NAP) or by crops wastes multiplied by a coefficient (Forage(jj)). If there are more fodder produced by the farmer than needed by the animals, the fodder can be sold (FORSEL) and added as an income in the equation of CASH. COWGRASS(reg,exags,s).. COWATE(reg,exags,s,"grass")

> - PRODUCT(reg,exags,"nap",s)\*FORAGE("nap") - SUM(jj, PRODUCT(reg,exags,jj,s)\*FORAGE(jj)) - FORBUY(reg,exags,s)  $+$  FORSEL(reg, exags, s) = L = 0;

The production can be calves alone or calves and milk.

The assumption that there is one calf produced for two cows every year (this can be changed depending on the local situation) is done. There is an equal chance that this calf will be male or female. The male calf is sold when born or bred for meet during one year. The female calf can be either sold or kept to increase the herd, and be considered as adult the next year. Every year, the farmer sell one fifth of the herd of cows (old cows). For dairy cattle, two periods are considered for the milk production and for the feed. The number of animals are not always integer. In a country like Indonesia this assumption is not unrealistic as farmers can own only a part of cow or calf.

The equation for the number of different types of animals are given :

```
Equation anstod1(reg, exags, s) number of wet cows;
 anstod1(reg,exags,s).. anstod(reg,exags,s,"COWW")=e=ansto(reg,exags,s,"cows")*(2/3) ;
Equation anstod2(reg, exags, s) number of dry cows;
anstod2(reg,exags,s).. anstod(reg,exags,s,"COWD")=e=ansto(reg,exags,s,"cows")*(1/3);
Equation anstod3(reg,exags,s) number of heifers or female calves;
```
anstod3(reg,exags,s).. anstod(reg,exags,s,"HEIF")=e=ansto(reg,exags,s,"cows")\*(1/5); Equation anstod4(reg, exags, s) number of male calves ; anstod4(reg,exags,s).. Anstod(reg,exags,s,?calf?) =  $e=$  ansto(reg,exags,"cows")\*(3/5) \* (1/nbseas);

The labor needed for the animal is written below :

Equation LACOW(reg,exags,s) Labour for cows; LACOW(reg,exags,s).. LABCOW(reg,exags,s) \* ANSTO(reg,exags,s,"cows") - LARIN(reg,exags,s,"cows") +LAROUT(reg,exags,s,"cows") - LA(reg,exags,s,"cows")  $=E=0$  :

The cash equation has to be modified by adding :

- + (anstod(reg,exags,s,"coww")\* MILKY(reg,exags,s,"coww")\*fpe(reg,"milk",s))
- + CALF(reg,exags,s)\*fpe(reg,"CALF",s)
- $+$  (ansto(reg, exags, s, "cows")\*(1/20)\*ap(s, "cows"))
- COWATE(reg,exags,s,"conc")\*prfecow("conc")
- FORBUY(reg,exags,s)\*prfecow("grass")\*1.2
- + FORSEL(reg,exags,s)\*prfecow("grass")

This take into account the milk production (number of wet cows \* milk produced by cow \* price of milk), the calf sold (number of calves \* price of calf), the sell of the old cows, the concentrates bought, the fodder bought and sold.

In the equation FUNCTION, the risk associated to the dairy and non dairy activities are taken into account :

```
 + ((sum(s,anstod(reg,exags,s,"coww")*MILKY(reg,exags,s,"coww")*
  fpe(reg,"MILK",s)*SIGDA("MILK")))**2)
 + ((sum(s,CALF(reg,exags,s)*fpe(reg,"CALF",s)*
 SIGDA("CALF"))**2)
 + SUM((CAm), (ANfin(reg,exags,CAm)*
 AP("s3", CAM)*sigb(CAm))**2) + SUM((CAd), (ANfind(reg,exags,CAd)*
  APd(CAd)*sigd(CAd))**2 )
```
## **Defining the dynamic files**

## **Why?**

One of the main features of MATA is to represent the dynamics of the agricultural sector. One main assumptions is that activities of a farming system is the results of the current level of economic variables and farm history. On the other side horizon decision is generally short. Then, MATA use a recursive dynamic approach with a static optimization. It is important because policy may have immediate and delayed impacts. For example, a credit policy may allow farmers to invest in new equipment but it may take some years to have enough saving to invest.

## **How?**

The model is solved each year by the solve command included in the loop files. Then results are stored in the storput file and the parameters are updated in the updat files, the initial point for the next period being calculated from the final point of the last run.

## **The loop file**

The loop command allows to solve the model yearly. The command is

#### **loop(ye \$(ord(ye) gt a AND ord(ye) lt b),**

with a and b respectively first and last year of the simulation. Notice that the brackets is still open at the end of this command.

Then all the initial parameters have to be updated according to last simulation results. Some are following exogeneous trends :

- agronomic variables moving randomly due natural conditions yearly yields level,
- macro-economic or socio-economic variables evolving according to exogeneous trends, as off farm job opportunity, consumer prices index, population growth

In this case a parameters beginning by T followed by the name of the yearly parameter (Tyield for example) is defined on the set ye (one data for each year), then the corresponding data for the given year is assigned by the following command :

#### **Yield(reg,t,act,tec,equi,s)=Tyield(reg,t,act,tec,equi,s,ye);**

Then the model is solved using the instruction

#### **solve technir using nlp maximizing fonc;**

The results are stored in the storput file

#### **\$include storput**

Up to now the model has been solved using farmers expectations on output prices and yields. Then, real values for these variables (either exogeneous or calculated in the commodity chain module) have to be included in the model and farm real economic results ( profit, cashflow…) have to be calculated. It is performed in the realres file.

#### **\$include realres**

Other are in-farm parameters modified by last year results, there are calculated in the updat file, included in the loop by the command

#### **\$include updat**

Then, the loop is closed with a closing bracket followed by a semi-colon.

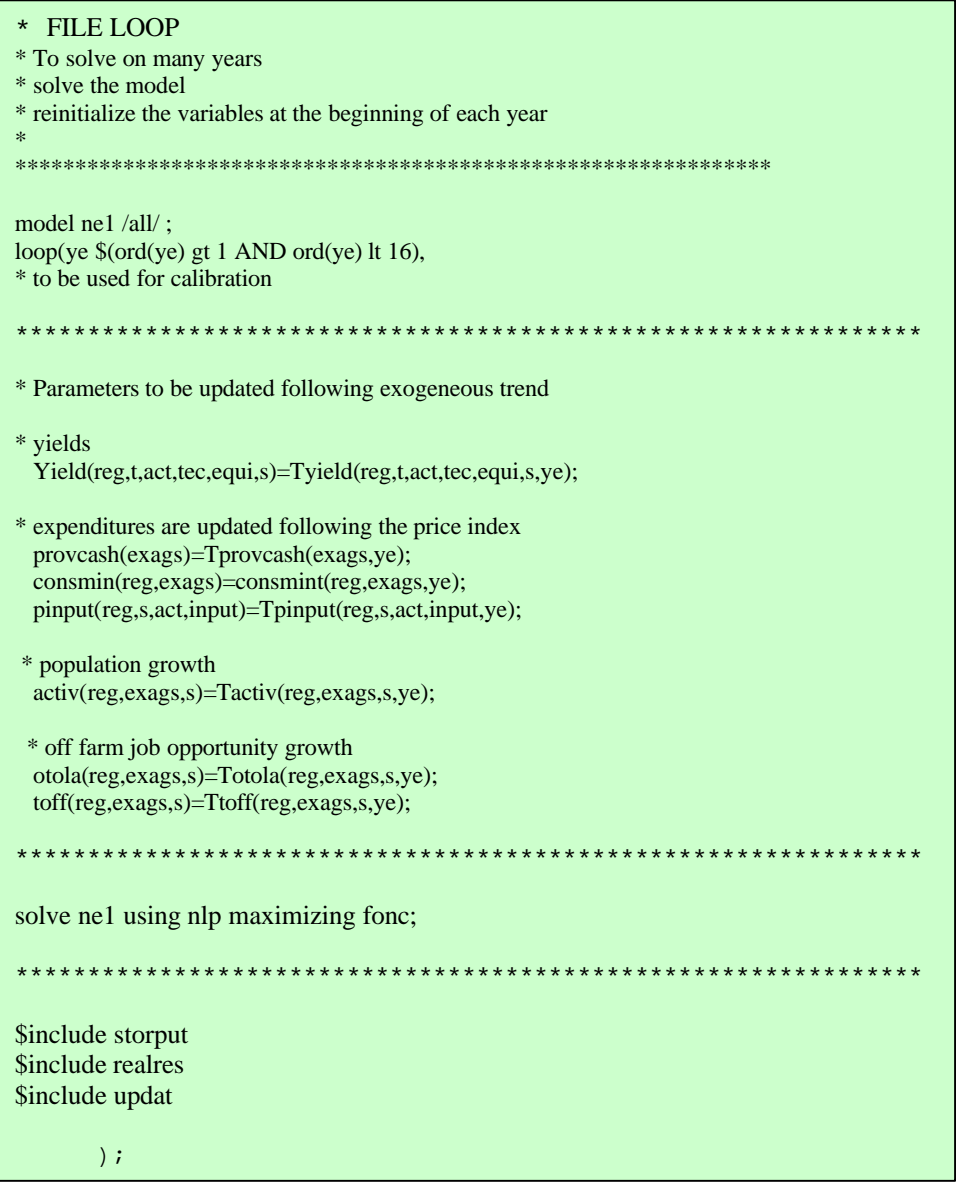